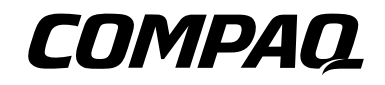

*www.compaq.com*

# COMPAQ

# **Presario**

**Mobile Internet PC** Podręcznik bezpieczeństwa *i łatwej obsługi* 

*www.compaq.com*

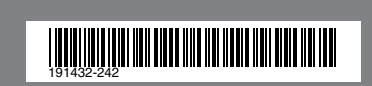

# **COMPAQ**

# **Komputer przenośny Compaq Presario**

Poradnik bezpieczeństwa i komfortu pracy

Wydanie drugie (kwiecień 2001) P/N 191432-242 Compaq Computer Corporation

#### **Uwagi**

Copyright 2001 Compaq Computer Corporation.

Nazwa COMPAQ oraz logo Compaq są zarejestrowane w Urzędzie Patentów i Znaków Towarowych Stanów Zjednoczonych.

Nazwy wszystkich innych wymienionych tu wyrobów mogą być znakami towarowymi lub zarejestrowanymi znakami towarowymi właściwych im firm.

Firma Compaq nie ponosi odpowiedzialności prawnej za błędy lub błędy techniczne lub wydawnicze zawarte w niniejszej publikacji. Informacje zawarte w tym dokumencie mogą ulec zmianom bez uprzedniego powiadomienia.

 Informacje zawarte w tej publikacji mogą ulec zmianom bez uprzedniego powiadomienia i są dostarczane w niezmienionym stanie "tak jak jest" bez żadnego rodzaju gwarancji. CAŁE RYZYKO WYNIKAJĄCE Z UŻYWANIA TEJ INFORMACJI SPOCZYWA NA ODBIORCY INSTRUKCJI. FIRMA COMPAQ NIE BĘDZIE W ŻADNYM PRZYPADKU PONOSIĆ ODPOWIEDZIALNOŚCI ZA JAKIEKOLWIEK SZKODY (CZY TO BEZPOŚREDNIE, CZY TEŻ POŚREDNIE, PRZYPADKOWE, SPECJALNE, MORALNE ITD.) WŁĄCZNIE (LECZ NIE OGRANICZAJĄC SIE DO) ZE SZKODAMI Z TYTUŁU UTRATY SPODZIEWANYCH ZYSKÓW, ZAKŁÓCENIA DZIAŁALNOŚCI BIZNESOWEJ LUB UTRATY INFORMACJI BIZNESOWEJ. DOTYCZY TO RÓWNIEŻ PRZYPADKÓW, GDY FIRMA COMPAQ ZOSTAŁA POWIADOMIONA O MOŻLIWOŚCI POWSTANIA TAKICH SZKÓD. POWYŻSZE OŚWIADCZENIE MA ZASTOSOWANIE BEZ WZGLĘDU NA ZANIEDBANIA I BŁĘDY OBU STRON ORAZ NIEZALEŻNIE OD TEGO, CZY ODPOWIEDZIALNOŚĆ TA MA SWOJA PODSTAWE PRAWNĄ W UMOWIE, DOCHODZENIU PONIESIONYCH SZKÓD LUB WSZELKIE INNEJ FORMIE ODPOWIEDZIALNOŚCI PRAWNEJ ORAZ POMIMO EWENTUALNEGO ZANIEDBANIA UDZIELENIA JAKIEJKOLWIEK (OGRANICZONEJ) REKOMPENSATY ZA PONIESIONE SZKODY.

Gwarancje ograniczone, do respektowania których firma Compaq jest zobowiązana, podano wyłącznie w dokumentacji dołączonej do produktów Compaq. Nic z tego, co podano w niniejszym oświadczeniu, nie powinno być interpretowane jako następna (dodatkowa) gwarancja.

Poradnik bezpieczeństwa i komfortu pracy z komputerem przenośnym Compaq Presario Wydanie drugie (kwiecień 2001) P/N 191432-242

# **Spis treści**

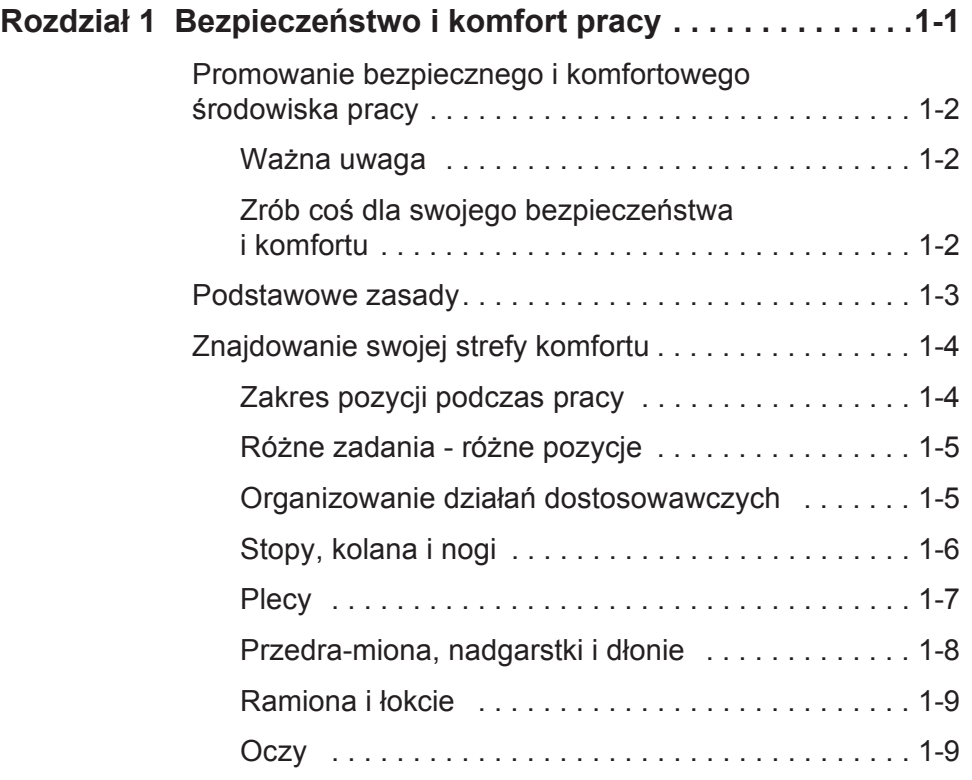

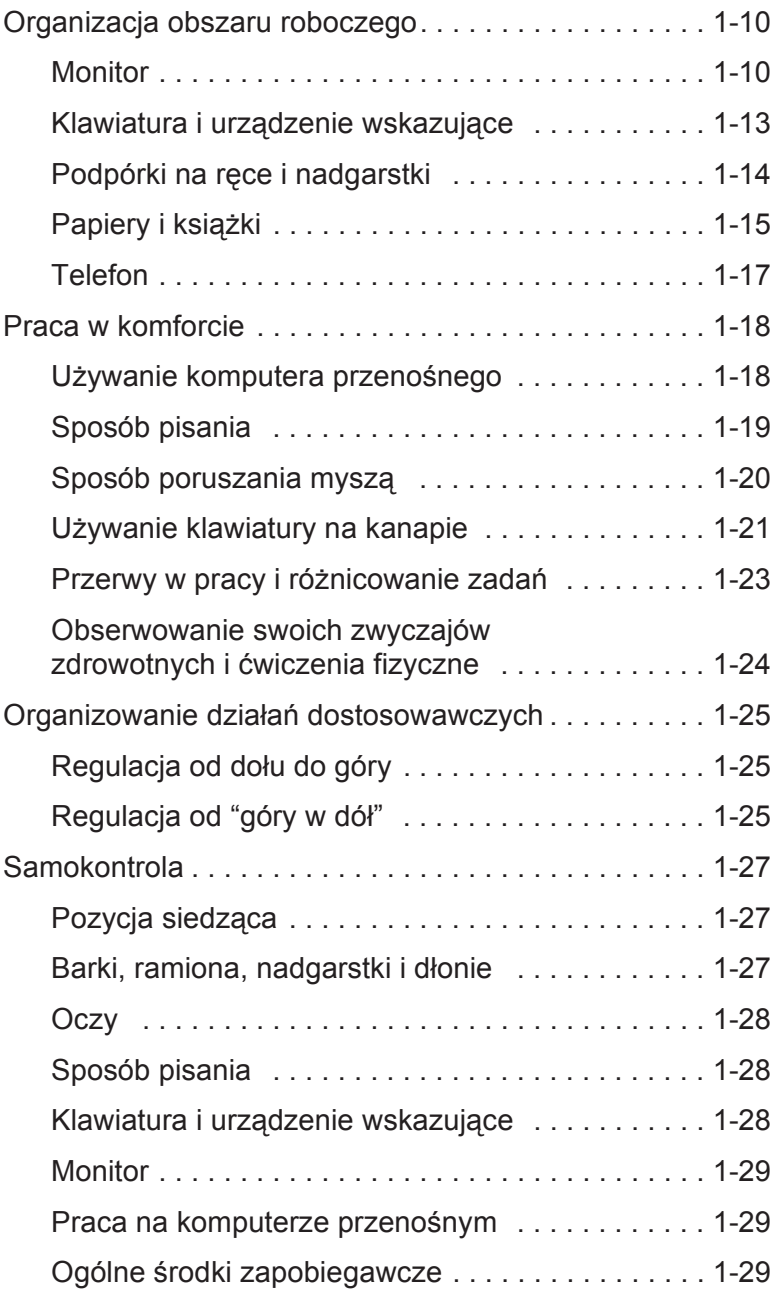

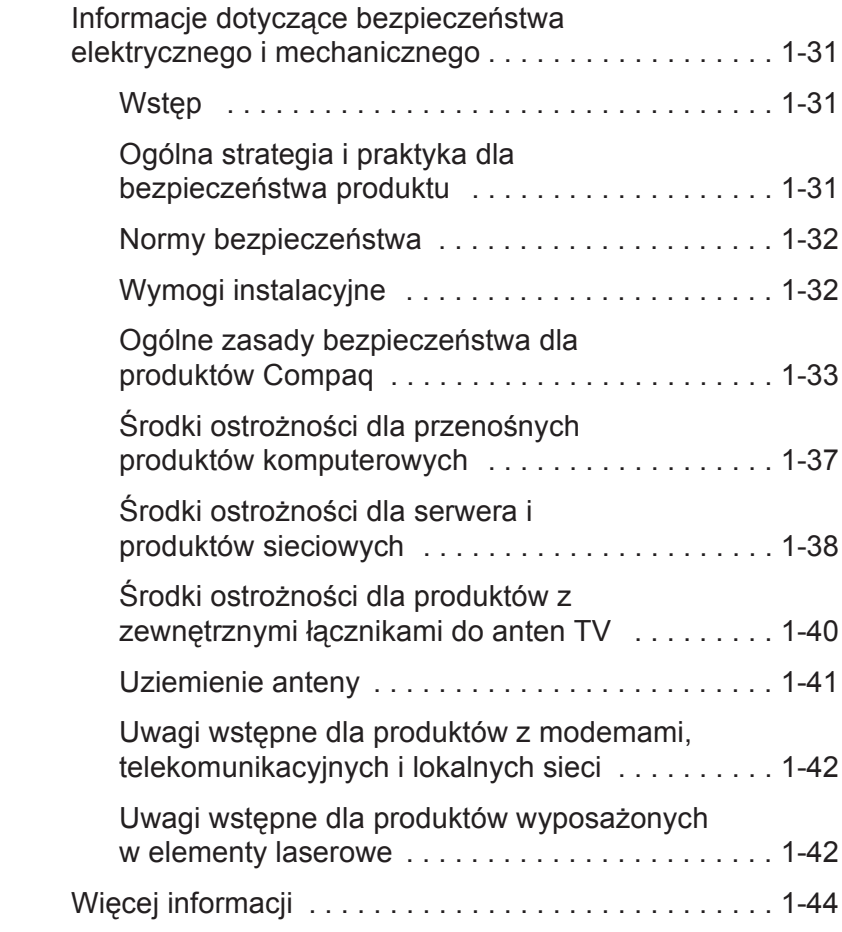

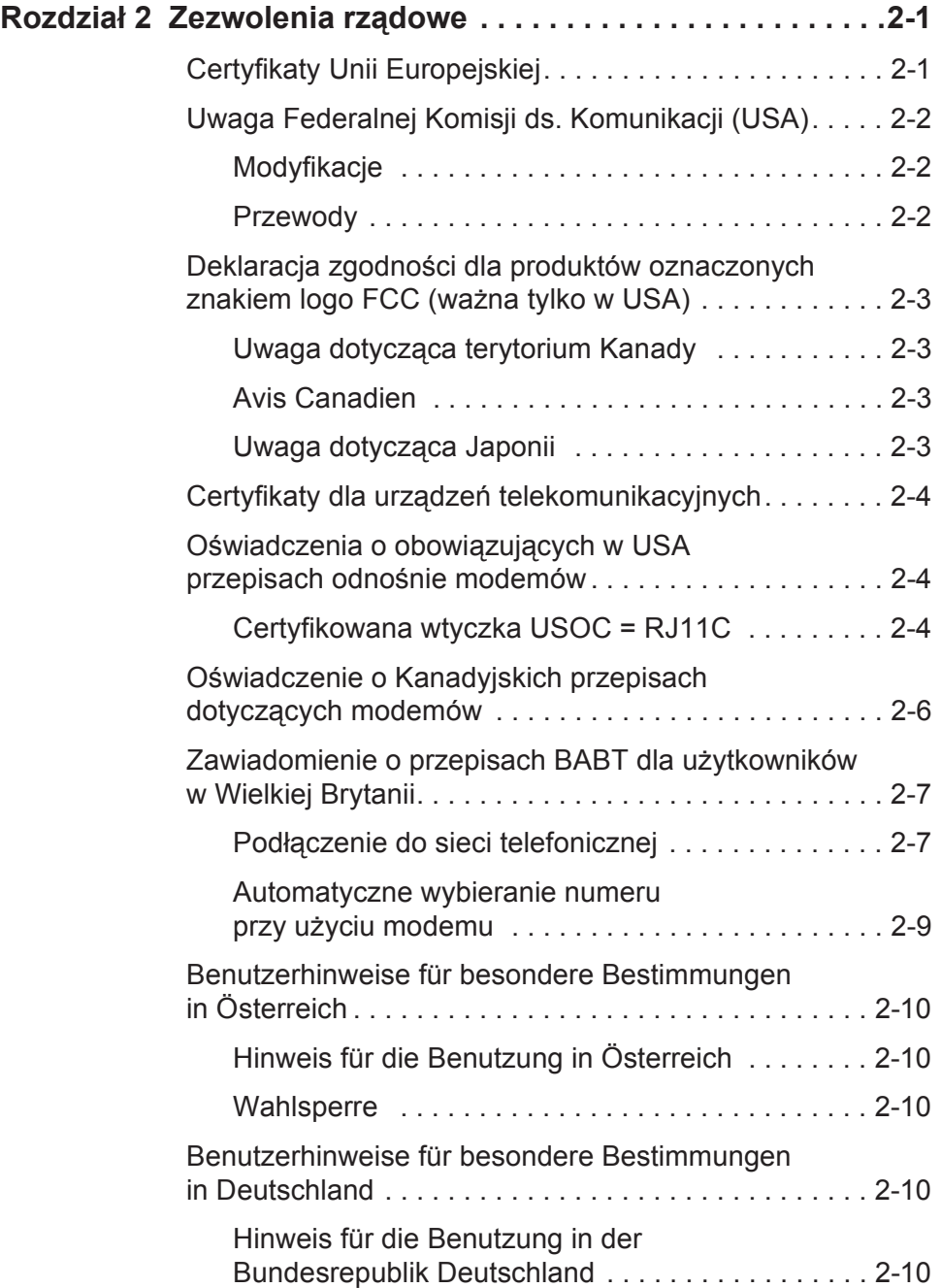

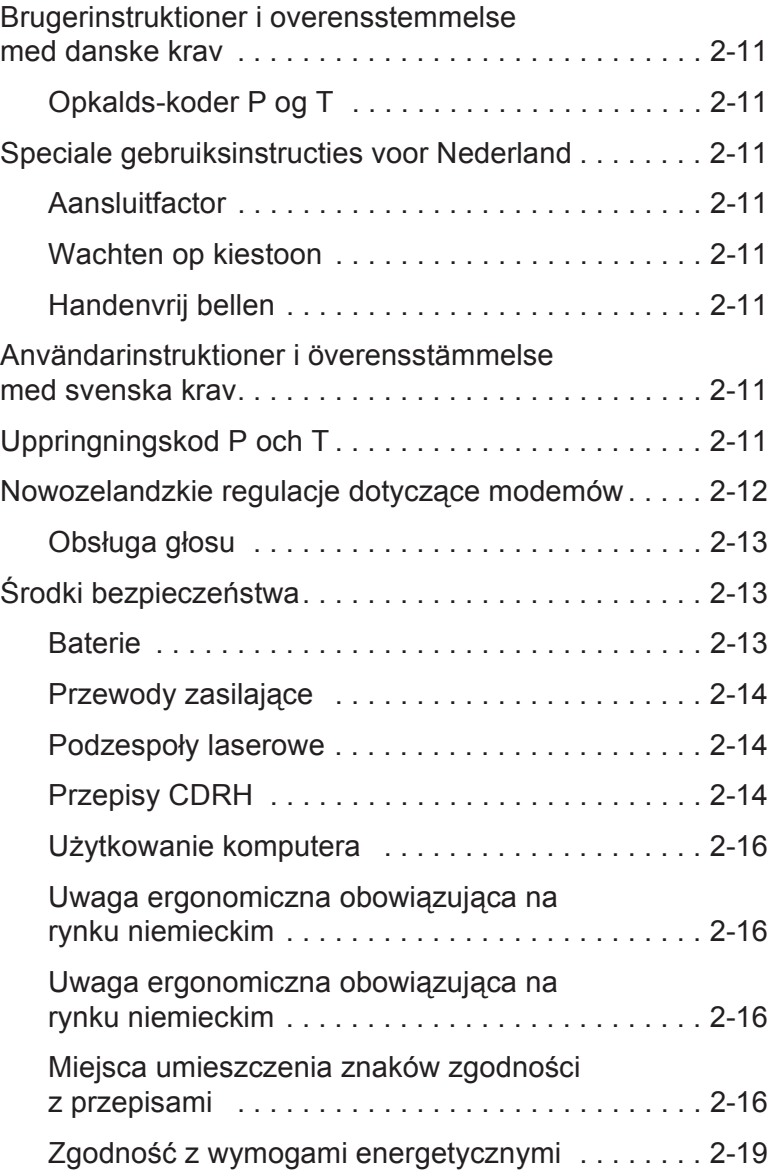

# <span id="page-9-0"></span>*Rozdzia<sup>ł</sup> <sup>1</sup>* Bezpieczeństwo i komfort pracy

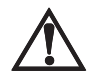

<span id="page-9-1"></span>Å **OSTRZEŻENIE:** Praca przy Twoim komputerze może wiązać się z ryzykiem odniesienia **poważnych obrażeń**. Dlatego, aby zmniejszyć zagrożenia i poprawić swój komfort pracy należy przeczytać i stosować się do zaleceń podanych w niniejszym rozdziale.

Niektóre badania wykazały, iż urazy mogą mieć związek z długotrwałym pisaniem na klawiaturze, nieprawidłowym ustawieniem komputera, złymi przyzwyczajeniami w pracy lub problemami ze zdrowiem. Do tych obrażeń można zaliczyć zespół kanału nadgarstka, zapalenie ścięgna, zapalenie pochewki ścięgna oraz inne schorzenia mięśniowo-szkieletowe.

Dolegliwości, będące sygnałami ostrzegawczymi o tych schorzeniach, mogą wystąpić w rękach, nadgarstkach, ramionach, barkach, szyi lub plecach; mogą to być:

- Cierpnięcie, pieczenie lub mrowienie
- Podrażnienie, obolałość lub nadwrażliwość
- Silny ból, rwanie lub puchnięcie
- Skurczenie lub zesztywnienie mięśni
- Osłabienie lub uczucie zimna

Objawy powyższe mogą być odczuwane podczas pisania na klawiaturze, używania myszy lub w innych momentach (nawet gdy nie pracujesz) a także w nocy, kiedy objawy te powodują przebudzenie. Jeżeli doświadczasz wymienionych objawów lub innych trwałych - nie ustępujących lub powracających - objawów, o których sądzisz, iż mogą mieć związek z używaniem komputera, to powinieneś się niezwłocznie skonsultować z lekarzem oraz (jeżeli to możliwe) z działem BHP w Twojej firmie. Im wcześniej schorzenie to zostanie prawidłowo zdiagnozowane i leczone, tym mniej jest szans, iż rozwinie się ono aż do niepełnosprawności.

Na następnych stronach opisano prawidłowe zasady: ustawiania komputera, pozycji oraz zdrowych przyzwyczajeń przy pracy dla użytkowników komputera. Ponadto, poradnik ten zwiera informacje na temat bezpieczeństwa urządzeń mające zastosowanie dla produktów firmy Compaq.

# <span id="page-10-0"></span>**Promowanie bezpiecznego i komfortowego środowiska pracy**

Twoje samopoczucie i jakość wykonywanej pracy może zależeć od takich czynników jak: pozycja przy pracy, oświetlenie, umeblowanie, organizacja pracy oraz inne warunki pracy i przyzwyczajenia. Poprzez dostosowanie swojego środowiska pracy i sposobu wykonywania czynności możesz zminimalizować zmęczenie i odczucie niewygody oraz zmniejszyć zagrożenie wystąpienia napięć i stresów, które w opinii niektórych naukowców prowadzą do wystąpienia fizycznych urazów.

<span id="page-10-1"></span>**Ważna uwaga** Jeżeli używasz komputer wspólnie z innymi osobami, to dostosuj środowisko pracy tak, aby odpowiadało ono Twoim wymogom. W tej sytuacji musisz je dostosowywać za każdym razem gdy przystępujesz do pracy.

> Za każdym razem gdy używasz komputera, dokonujesz jednocześnie wyborów, które mogą mieć wpływ na twój komfort pracy i potencjalnie - na twoje bezpieczeństwo. Dotyczy to każdego rodzaju sprzętu komputerowego, niezależnie od tego, czy używasz klawiatury pełnowymiarowej i monitora, czy też komputera przenośnego lub klawiatury bezprzewodowej trzymanej na kolanach. W każdym z tych przypadków musisz wybrać swoją pozycję do pracy oraz pozycję ciała w stosunku do klawiatury, urządzenia wskazującego, monitora, zdalnego sterowania, telefonu oraz wszelkich podręczników i papierów. Możesz również dokonać regulacji oświetlenia i innych ustawień.

#### <span id="page-10-2"></span>**Zrób coś dla swojego bezpieczeństwa i komfortu**

Wiele czynników naszego środowiska pracy wpływa na to, czy pracujemy wydajnie i w sposób propagujący zdrowie i bezpieczeństwo.

Przez uwzględnianie zaleceń podanych w niniejszym rozdziale, działanie na ich rzecz i okresowe ponowne dokonywanie oceny ich stosowania możliwe jest stworzenie bezpieczniejszego, bardziej komfortowego, zdrowego i wydajnego środowiska pracy.

UWAGA: Niektórzy naukowcy są przekonania, że intensywna lub długotrwała praca wykonywana w niewygodnych lub nienaturalnych pozycjach może stwarzać zagrożenia wymienione w powyższym Ostrzeżeniu. Zawarte w tym rozdziale informacje mają na celu pomóc ci pracować bezpieczniej oraz wskazać sposoby bardziej komfortowej i wydajnej pracy.

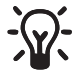

J **WSKAZÓWKA: SAMOKONTROLA:** Po zapoznaniu się z niniejszym rozdziałem sprawdź ponownie swój układ ciała podczas pracy, posługując się informacją zawartą w części *[Samokontrola](#page-35-0)* na stronie 27.

## <span id="page-11-0"></span>**Podstawowe zasady**

Aby móc promować bezpieczeństwo i komfort pracy, za każdym razem kiedy używasz komputera stosuj się do podanych poniżej zasad.

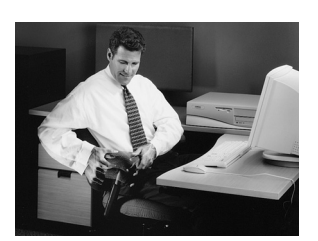

#### **Dostosowanie**

Dopasuj swoją pozycję ciała do swojego środowiska pracy. Nie ma jednej właściwej pozycji. Musisz wpierw znaleźć swoją strefę komfortu, jak to zostało opisane w tej części, a następnie podczas pracy przy komputerze dostosowywać często swą pozycję w obrębie tej strefy.

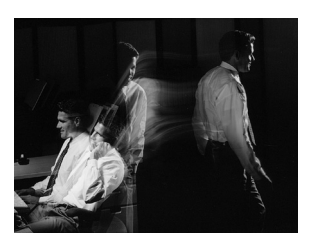

#### **Poruszaj się**

Zmieniaj swoje zadania tak, abyś mógł się poruszać; unikaj siedzenia w jednej pozycji przez cały dzień. Wykonuj również zadania wymagające chodzenia.

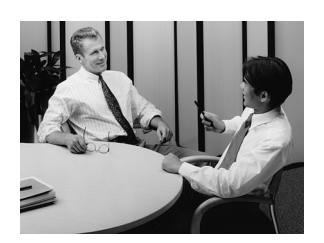

#### **Odpoczywaj**

Staraj się zachować dobre stosunki z ludźmi w pracy i w domu. Odpoczywaj i staraj zmniejszyć przyczyny stresu. Bądź świadom swoich napięć fizycznych, takich jak: skurcze mięśni i podnoszenie ramion. Staraj się rozluźniać co pewien czas. Rób sobie częste przerwy.

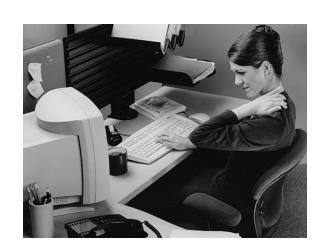

#### **Słuchanie**

Wsłuchuj się w swoje ciało. Zwracaj uwagę na każde napięcie fizyczne, dyskomfort lub ból i działaj natychmiast, aby je zmniejszyć.

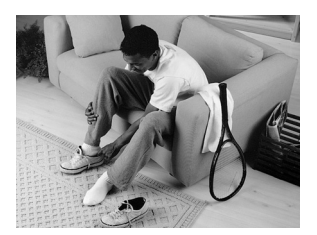

#### **Zapamiętaj**

Pamiętaj o regularnym wykonywaniu ćwiczeń fizycznych i utrzymywaniu ogólnej sprawności i dobrej figury. Dzięki temu pomożesz swojemu ciału wytrzymać bez szwanku rygory siedzącej pracy. Stosuj się do wszystkich zaleceń medycznych oraz do innych uwarunkowań zdrowotnych, o których wiesz, że są ważne. Dostosuj do nich swoje przyzwyczajenia w pracy.

# <span id="page-12-0"></span>**Znajdowanie swojej strefy komfortu**

<span id="page-12-1"></span>**Zakres pozycji podczas pracy**

Zamiast pracować w jednej pozycji znajdź swoją **strefę komfortu.** Strefą komfortu są wszystkie pozycje podczas pracy, które są ogólnie odpowiednie i wygodne dla danej sytuacji w pracy.Twój komfort jest zapewniony w pewnym *zbiorze* pozycji, które generalnie są odpowiednie i wygodne w danej sytuacji roboczej.

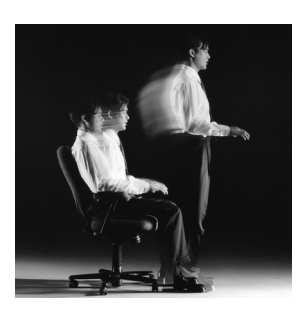

#### **Zmieniaj swą pozycję**

W zależności od wykonywanego zadania możesz znaleźć takie pozycje siedzące i stojące, które dają Ci poczucie komfortu. W czasie pracy zmieniaj je często w swojej strefie komfortu.

#### **Poruszaj się**

Dłuższy bezruch powoduje poczucie dyskomfortu i zmęczenie mięśni. Zmiana pozycji jest dobra dla wielu części ciała, także dla kręgosłupa, stawów, mięśni i układu krążenia.

W czasie pracy zmieniaj często pozycję w swojej strefie komfortu. Rób częste krótkie przerwy: wstawaj, ostrożne się rozciągaj lub trochę pospaceruj. Staraj się wykonywać co pewien czas krótkie zadania wymagające wstawania, takie jak odbieranie dokumentów z drukarki, wkładanie dokumentów do szafek czy konsultacje ze współpracownikami na korytarzu.

Jeżeli twoje meble mają duże możliwości regulacji, to możesz poprawić swój komfort przez zmianę ich wysokości tak, abyś mógł pracować na przemian w pozycji siedzącej i stojącej.

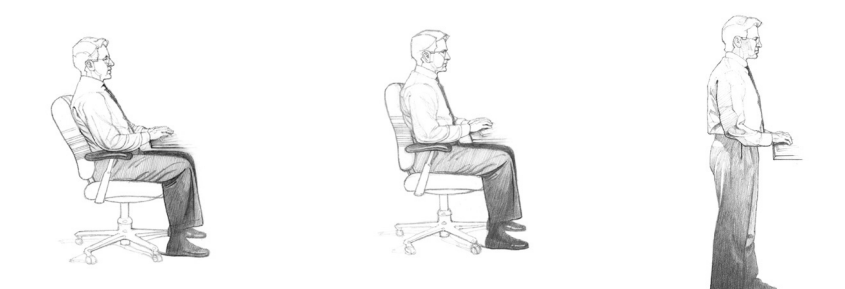

#### <span id="page-13-0"></span>**Różne zadania różne pozycje**

Wybór pozycji w twojej strefie komfortu może się zmieniać wraz ze zmianą zadania. Na przykład może się okazać, że pozycja odchylona jest dla Cienie bardzie wygodna do wykonywania zadań komputerowych, a pozycja wyprostowana - do zadań wymagających częstego sięgania po podręczniki lub papiery.

#### <span id="page-13-1"></span>**Organizowanie działań dostosowawczych**

Kolejność, według której dostosowujesz na różne sposoby pozycje swojego ciała i obszaru roboczego, może się różnić w zależności od możliwości regulacji Twoich mebli. Wskazówki na temat kolejności tych zmian, znajdziesz w części *[Organizacja](#page-18-0)  [obszaru roboczego](#page-18-0)* na stronie 10.

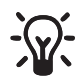

J **WSKAZÓWKA: POPOŁUDNIOWY "SPADEK FORMY":** Zwracaj szczególną uwag<sup>ę</sup> na dopasowywanie swojej pozycji w pracy po południu, kiedy to masz zwiększoną tendencję do zmęczenia.

**WSKAZÓWKA: CIAŁO JEST CAłOŚCIĄ:** Gdy zmieniasz pozycję jakiejś części ciała, to może być również konieczna zmiana pozycji innych jego części.

**UNIKAJ!** ◆ Nie siedź w tej samej pozycji przez cały dzień.

- Unikaj mimowolnego pochylania się w przód.
- Upewniaj się, że nie jesteś odchylony za bardzo do tyłu.

<span id="page-14-0"></span>**Stopy, kolana i nogi** Siedząc upewnij się, że stopy spoczywają pewnie i wygodnie na podłodze. Używaj regulowanych powierzchni roboczych oraz krzesła, które umożliwi Ci solidne postawienie stóp na podłodze; możesz również używać podnóżków. W przypadku stosowania podnóżków, muszą być one wystarczająco szerokie, aby można było zmieniać na nich pozycję stóp.

#### **Zapewnienie miejsca na nogi**

Upewnij się, że masz wystarczająco dużo miejsca na kolana i stopy, aby zmieścić je pod blatem roboczym. Należy unikać nacisku punktowego na tylne części ud w pobliżu kolan oraz na łydki. W czasie pracy należy prostować często nogi i zmieniać ich pozycję.

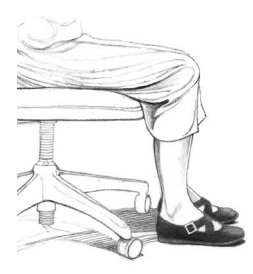

#### **DOBRZE!**

Stopy winny spoczywać w całości na podłodze lub na podnóżku.

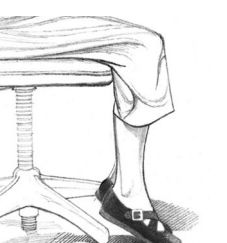

#### **ŹLE!**

Stopy nie mogą zwisać, gdyż powoduje to nacisk na uda.

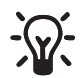

WSKAZÓWKA: CHODZENIE: Wstawaj często od biurka i rób krótkie spacery.

**WSKAZÓWKA: KOMFORT NÓG:** Przez cały dzień roboczy zmieniaj pozycję nóg.

**UNIKAJ!** Unikaj wkładania skrzynek lub innych przedmiotów pod biurko, aby nie ograniczały one miejsca na nogi. Musisz móc mieć możliwość przysunąć się - bez przeszkód całkiem do biurka. Musisz mieć możliwość przysunięcia się bez przeszkód do biurka. <span id="page-15-0"></span>**Plecy** Używaj krzesła tak, aby w całości podpierało Twoje ciało. Ciężar ciała winien być rozłożony równomiernie na siedzeniu i oparciu tak, cale Twoje ciało było podparte. Jeżeli Twoje krzesło ma regulowane oparcie, to dopasuj kształt oparcia krzesła do zakrzywienia dolnej części Twojego kręgosłupa.

#### **Wybór komfortowej pozycji**

Upewniaj się zawsze, że Twoja dolna część pleców jest dobrze podparta. Upewniaj się, czy dolna część pleców spoczywa komfortowo na oparciu.

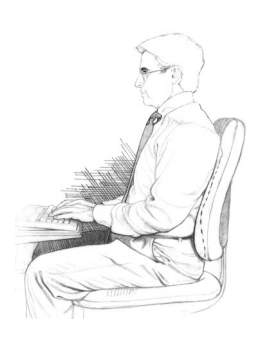

#### **DOBRZE!**

Ciężar ciała winien być rozłożony równomiernie na siedzeniu i oparciu tak, cale Twoje ciało było podparte.

**ŹLE!**

Nie pochylaj się do przodu.

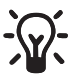

J **WSKAZÓWKA: POPRAWIAJ SIĘ CZĘSTO:** Jeżeli masz regulowane krzesło, to wypróbuj różne pozycje jego regulacji tak, aby znaleźć kilka komfortowych pozycji; często reguluj do nich krzesło.

**UNIKAJ!** Jeśli dostaniesz nowe krzesło lub dzielisz je z kimś innym, nie zakładaj, że te ustawienia są dla ciebie prawidłowe.

<span id="page-16-0"></span>**Przedramiona, nadgarstki i dłonie**

Przedramiona, nadgarstki i dłonie trzymaj ustawione w liniach prostych, w pozycjach neutralnych (bez naprężeń), niezależnie od tego czy pracujesz przy biurku lub stole, czy też siedzisz na kanapie lub łóżku. Przy pisaniu na klawiaturze lub poruszaniu myszą unikaj zginania nadgarstków lub ustawiania ich pod kątem.

#### **Nie unieruchamiaj nadgarstków**

Podczas pisania na klawiaturze nie wolno unieruchamiać nadgarstków lub kłaść ich na - powierzchni roboczej, udach lub podkładkach na nadgarstki. Pozycja spoczynkowa nadgarstków podczas pisania może być szkodliwa, gdyż powoduje wyginanie nadgarstków do tylu i wywieranie nacisku na ich części nadgarstka. Podkładka pod dłonie jest zaprojektowany po to, aby zapewnić podporę dłoni podczas przerw w pisaniu, a nie podczas pisania lub poruszania urządzeniem wskazującym.

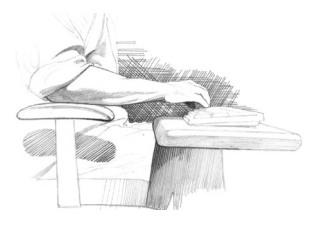

#### **DOBRZE!**

Podczas pisania utrzymuj nadgarstki prosto, w pozycji luźnej.

#### **ŹLE!**

Nie opieraj dłoni na powierzchni roboczej.

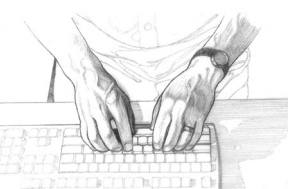

#### **DOBRZE!**

Podczas pisania utrzymuj nadgarstki prosto, w pozycji luźnej.

# **ŹLE!**

Nie zginaj nadgarstków poziomo; może to powodować niepotrzebne ich naciąganie.

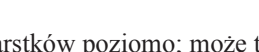

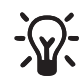

#### **WSKAZÓWKA: Klawiatury dzielone**

Gdy pisanie z wyprostowanymi nadgarstkami w pozycji luźnej sprawia Ci trudności, to możesz spróbować używania klawiatury ergonomicznej. Jednakże w czasie używania tej klawiatury musisz być świadom tego, że złe jej ustawienie lub postawa podczas pisania mogą nawet zwiększyć zginanie nadgarstków. Dlatego przy wypróbowywaniu tej klawiatury należy ją ustawić tak, aby Twoje przedramiona, nadgarstki i dłonie były w linii prostej.

- **UNIKAJ!** Upewniaj się, że Twoje nadgarstki nie spoczywają na ostrych krawędziach.
- <span id="page-17-0"></span>**Ramiona i łokcie** Wyreguluj wysokość krzesła lub klawiatury tak, aby Twoje ramiona były rozluźnione, a łokcie zwisały swobodnie przy bokach. Wyreguluj nachylenie powierzchni klawiatury tak, aby nadgarstki były wyprostowane.

#### **Sprawdzanie wysokości łokci**

Ustaw swoje łokcie w obszarze, który jest blisko wysokości środkowego rzędu klawiatury głównej (tj. rzędu z literami G i H). W pozycji tej możesz rozluźniać ramiona i barki. Jeżeli masz długie ramiona (od łokcia do barku), to może być konieczne ustawienie łokci nieco poniżej wysokości środkowego rzędu klawiatury, aby móc zapewnić dość miejsca dla kolan i nóg pod blatem.

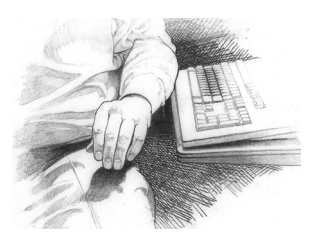

#### **DOBRZE!**

Aby sprawdzić czy Twoje łokcie są blisko poziomu środkowego rzędu klawiatury, przekręć się z krzesłem w bok.

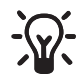

J **WSKAZÓWKA: ROZLUŹNIENIE**: Pamiętaj o rozluźnianiu się; dotyczy to szczególnie tych obszarów, gdzie często występuję naprężenie mięsni (na przykład ramiona i barki).

<span id="page-17-1"></span>**Oczy** Długotrwała praca przy komputerze stanowi bardzo wymagające zadanie dla Twojego wzroku i może powodować jego podrażnienie oraz zmęczenie. Dlatego należy przywiązywać szczególną wagę do ochrony wzroku, stosując się do poniższych zaleceń:

#### **Odpoczynek dla oczu**

Zapewniaj swoim oczom częste przerwy. Często odrywaj wzrok od monitora i skupiaj go na odległych punktach. W tym czasie możesz również rozciągać się, oddychać głęboko i relaksować.

#### **Czyszczenie monitora i okularów**

Utrzymuj w czystości ekran monitora oraz okulary lub szkła kontaktowe. Jeżeli stosujesz filtr przeciwodblaskowy, to należy go czyścić zgodnie z zaleceniami producenta.

#### **Badanie oczu**

Aby być pewnym zdrowia swojego wzroku i zastosowanej dla niego korekty należy regularnie badać oczy u okulisty. Należy rozważyć wykonanie okularów specjalnie przystosowanych do pracy z monitorem komputerowym. Takie okulary (o soczewkach jednoogniskowych) są szczególnie przydatne, jeżeli normalnie nosisz okulary dwuogniskowe lub trójogniskowe. Aby uzyskać więcej informacji na ten temat, zajrzyj *Dostosowanie wysokości monitora dla uż[ytkowników okularów 2](#page-20-0)  [lub 3-ogniskowych](#page-20-0)* na stronie 12.

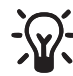

#### J **WSKAZÓWKA: Komfort oka**

Patrząc w monitor, a także podczas odpoczynków pamiętaj, aby mrugać oczyma. Pomaga to w utrzymaniu naturalnej ochrony oczu i smaruje ich powierzchnie zapobiegając wysuszeniu, co jest częstym źródłem ich podrażnienia.

#### **WSKAZÓWKA: Odpoczynek oczu**

Pozwalaj, aby Twoje oczy odpoczywały, przez skupianie wzroku na odległych punktach.

# <span id="page-18-0"></span>**Organizacja obszaru roboczego**

Możesz dopasować tak wysokość ustawienia monitora, aby Twoja głowa spoczywała wygodnie na ramionach.

<span id="page-18-1"></span>**Monitor** Przez prawidłowe ustawienie monitora i wyregulowanie jego kąta pochylenia zredukujesz wysiłek oczu oraz zmęczenie mięśni szyi, ramion, barku i górnej części pleców.

#### **Dopasowanie pozycji monitora**

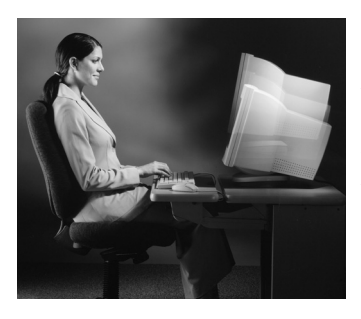

Monitor należy ustawić bezpośrednio naprzeciw oczu. Aby określić odległość wygodnego oglądania wyciągnij ramiona w stronę monitora i zapamiętaj odległość swoich stawów w zgiętych palcach. Ustaw monitor w pobliżu tej odległości. Musisz przy tym widzieć dokładnie tekst na monitorze.

#### **Dostosowanie wysokości monitora**

Pozycja monitora powinna umożliwiać swobodne, wyważone poruszanie głową. Głowa nie powinna być w pozycji zmuszającej szyję do zgięcia w przód lub w tył, nawet o nieduży kąt. Dobre dla Twojego komfortu może być również takie ustawienie monitora, aby górna linia tekstu była tuż poniżej wysokości oczu. Gdy patrzysz na środek ekranu, Twoje oczy winny być skierowane nieco w dół.

W wielu komputerach istnieje możliwość postawienia monitora na górnej płycie jednostki podstawowej. Jeżeli to jest zbyt wysoko, to można przenieść monitor na pulpit biurka. Jednak gdy po umieszeniu monitora na powierzchni roboczej stołu lub biurka odczuwasz zmęczenie w karku lub barkach, to monitor może być zbyt nisko. W takim przypadku, należy podnieść nieco monitor podłożywszy pod niego grubą książkę lub stawiając go na specjalnym stojaku do monitorów.

#### **Przechylanie monitora**

Przechyl monitor tak, aby był on naprzeciw oczu. Ogólną zasadą jest, aby ekran monitora był ustawiony równolegle do powierzchni Twojej twarzy. Można to sprawdzić prosząc kogoś, aby potrzymał małe lusterko na środku powierzchni oglądania monitora. Wtedy siedząc w swojej normalnej pozycji roboczej powinieneś widzieć w lusterku swoje oczy.

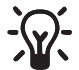

#### J **WSKAZÓWKA: Wysokość oczu**

Wysokość ustawienia oczu zmienia się znacznie w zależności od pozycji (przechylonej, wyprostowanej lub pośredniej), jakie przyjmujesz przy pracy. Za każdym razem gdy zmieniasz wysokość patrzenia (przesuwając się wewnątrz swojej strefy komfortu) musisz pamiętać o dostosowaniu do niej wysokości i pochylenia monitora.

**UNIKAJ!** Gdy patrzenie w monitor zajmuje Ci więcej czasu niż patrzenie w papiery, to nie powinieneś umieszczać monitora z boku.

#### <span id="page-20-0"></span>**Dostosowanie wysokości monitora dla użytkowników okularów 2 lub 3-ogniskowych**

Jeżeli nosisz okulary dwuogniskowe lub trójogniskowe, to jest sprawą szczególnie ważną, abyś prawidłowo dopasował wysokość monitora. Unikaj przechylania głowy w tył, aby patrzeć na ekran przez dolną cześć sowich szkieł w okularach; prowadzi to do zmęczenia mięśni szyi i pleców. Zamiast tego, spróbuj obniżyć swój monitor. Możesz również zastanowić się nad używaniem szkieł z jedną ogniskową, przeznaczonych specjalnie do komputera.

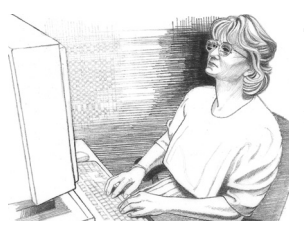

#### **ŹLE!**

Jeżeli nosisz okulary dwuogniskowe lub trójogniskowe, to nie ustawiaj monitora tak wysoko, abyś musiał patrzeć na ekran przechylając głowę w tył.

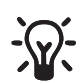

#### J **WSKAZÓWKA: Pozycja patrzenia na komputer**

Dla dłuższego używania komputera przenośnego może okazać się dużo wygodniejszym podłączenie go do pełnowymiarowego monitora stacjonarnego. Oddzielny monitor stwarza Ci większe możliwości regulacji odległości i wysokości patrzenia.

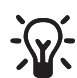

#### J **WSKAZÓWKA: Jaskrawość i kontrast wymagają ustawienia.**

Aby poprawić jakość wyświetlanego tekstu i grafiki oraz zredukować potencjalne zmęczenie oczu należy używać regulacji jasności i kontrastu.

#### **Eliminowanie odblasków i refleksów światła na monitorze**

Poświęć odpowiednią ilość czasu, aby wyeliminować odblaski i refleksy. Do pisania w świetle dziennym należy używać przesłon, zasłon lub draperii w oknach lub też zastosować inne sposoby redukowania odblasku. Do pisania w świetle sztucznym należy używać światła pośredniego lub przesłoniętego, aby uniknąć występowania punktów świetlnych na szkle ekranu.

Jeżeli problemem jest natężenie światła, to należy rozważy zastosowanie następujących przedsięwzięć:

- Przenieść monitor w miejsce, gdzie nie ma zbyt mocnego światła i jasnych odblasków.
- ◆ Wyłączyć lub zredukować światła sufitowe, a zamiast nich zastosować światła boczne (jedną lub więcej regulowanych lamp), skierowane na Twój obszar roboczy.
- ◆ Jeżeli nie masz kontroli nad oświetleniem sufitowym, to spróbuj ustawić swój monitor pomiędzy rzędami tych świateł, zamiast bezpośrednio pod nimi.
- Załóż filtr przeciwodblaskowy na monitor.
- Załóż daszek na monitor. Może to być po prostu kawałek kartonu przymocowany prostopadle do górnej przedniej krawędzi monitora.
- Unikaj przechylania lub skręcania monitora w sposób, który zmuszałby cię do trzymania głowy lub barków w niewygodnej pozycji.

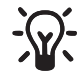

#### J **WSKAZÓWKA: Eliminowanie blasku**

Spróbuj ustawić monitor bokiem do okien.

- **UNIKAJ!** ◆ Unikaj likwidowania nadmiernego blasku lub odblasku na monitorze przez zmianę pozycji ciała.
	- Nie ustawiaj źródeł światła w swoim polu widzenia. Na przykład, nie ustawiaj się twarzą do nieprzesłoniętych okien, gdy pracujesz w świetle dziennym.

<span id="page-21-0"></span>**Klawiatura i urządzenie wskazujące**  Ustaw swoją klawiaturę, mysz i inne urządzenia do wprowadzania danych tak, abyś mógł ich używać w rozluźnionej i komfortowej pozycji. Dzięki temu nie będziesz musiał sięgać lub podnosić ramion podczas pracy.

#### **Ustawianie klawiatury**

Klawiaturę należy ustawiać bezpośrednio z przodu, aby uniknąć skręcania szyi i torsu. Umożliwia to pisanie z rozluźnionymi barkami i ramionami zwisającymi swobodnie po bokach.

#### **Regulacja wysokości i pochylenia klawiatury**

Twoje łokcie powinny znajdować się na poziomie klawiatury (zobacz ilustrację pod *Ramiona i łokcie* [na stronie 9](#page-17-0)). Wyreguluj nachylenie powierzchni klawiatury tak, aby nadgarstki były wyprostowane.

#### **Ustawienie myszy i klawiatury.**

Mysz lub osobny manipulator kulkowy winien być ustawiony tuż przy lewej lub prawej krawędzi klawiatury.

#### **Wygodne używanie blatu pod klawiaturę**

Jeżeli używasz osobnego blatu pod klawiaturę, to musi być on wystarczająco szeroki, aby pomieścić również urządzenie wskazujące (mysz lub manipulator kulkowy). W przeciwnym razie będziesz zmuszony kłaść mysz na blacie stołu, powyżej i z dala od klawiatury. Będzie cię to zmuszać do częstego niewygodnego przechylania się do przodu, aby dosięgnąć myszy.

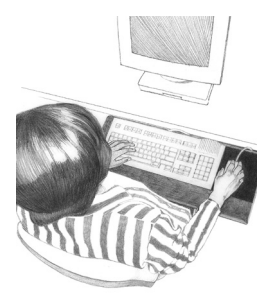

#### **DOBRZE!**

Ustaw swoje urządzenie wskazujące tuż obok lewej lub prawej krawędzi klawiatury.

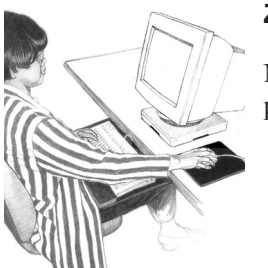

#### **ŹLE!**

Nie kładź klawiatury i urządzenia wskazującego na różnych poziomach i odległościach.

<span id="page-22-0"></span>**Podpórki na ręce i nadgarstki**

Może się okazać, że zastosowanie podpórek pod ręce lub dłonie umożliwią Ci większe rozluźnienie i bardziej komfortową pozycję.

#### **Stosowanie podpórek pod dłonie**

Niektóre krzesła i biurka są wyposażone w wyścielane podpórki pod dłonie. Podpieranie na nich dolnych części ramion (w środku między łokciem i nadgarstkiem) podczas pisania na klawiaturze, poruszania myszą lub odpoczywania może się okazać wygodne. Podpórki rak są wtedy dobrze dopasowane, gdy ramiona są w wygodnej pozycji, a nadgarstki - w linii prostej.

#### **Używanie podkładek pod dłonie**

Podkładka pod dłonie jest zaprojektowany po to, aby zapewnić podparcie dłoni podczas przerw w pisaniu, a nie podczas pisania lub poruszania urządzeniem wskazującym. W czasie pisania lub poruszania urządzeniem wskazującym należy trzymać nadgarstki luźno, aby mogły się swobodnie poruszać, a nie podpierać je lub kłaść na podkładce, blacie lub udach.

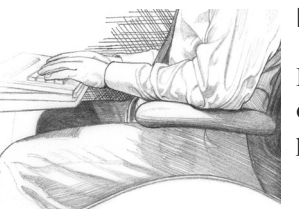

#### **DOBRZE!**

Podpórki pod ramiona mogą pomoc Ci rozluźnić ramiona oraz utrzymywać swobodę ruchów nadgarstków podczas pisania na klawiaturze.

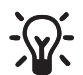

#### J **WSKAZÓWKA: Tylko do przerw w pisaniu**

Podpórki dłoni mogą być używane tylko podczas przerw, gdy nie piszesz na klawiaturze i nie używasz urządzenia wskazującego.

**UNIKAJ!** Podpórki pod ręce nie powinny powodować:

- Podnoszenia lub opuszczania ramion.
- Nadmiernego nacisku na łokcie.
- Wyginanie ramion na zewnątrz (z łokciami odsuniętymi od boków).

#### <span id="page-23-0"></span>**Papiery i książki**

Powierzchnia robocza powinna być tak dobrana, aby można na niej pomieścić sprzęt komputerowy oraz wszelkie dodatkowe elementy potrzebne w pracy. Aby zminimalizować zmęczenie wzroku, wszelkie używane często materiały powinny być umieszczone w przybliżeniu tej samej odległości od oczu.

#### **Jak najmniej sięgać**

Poukładaj często używane papiery, książki i inne pomoce tak, aby zmniejszyć od minimum odległość sięgania po nie. Gdy często odwołujesz się do książek, dokumentów i papierów, a jednocześnie używasz wysuwanego pulpitu pod klawiaturę, to ustaw jego wysunięcie tak, aby nie przeszkadzał Ci w sięganiu po te pomoce. Może to powodować naprężenia ramion i pleców. Gdy to jednak okazało się zbyt męczące, to należy rozważyć zastosowanie innego rodzaju ustawienia stanowiska pracy.

#### **Używanie wspornika mocującego dokumenty**

Gdy używasz przegubowego wspornika na dokumenty, ustaw go tak, aby był w pobliżu monitora na tej samej wysokości, odległości i pod tym samym kątem co ekran monitora. Takie ustawienie wspornika zwiększa komfort poruszania szyją i pomaga w utrzymaniu głowy w pozycji równowagi, gdy często patrzysz - na przemian - na papier i na ekran.

Jeżeli Twoim głównym zadaniem jest pisanie w oparciu o dokumentu papierowe, to bardziej komfortowe może okazać się ustawienie wspornika dokumentów bezpośrednio przed sobą, a monitora - lekko z boku, lub też ustawienie samej płytki mocującej dokument pomiędzy ekran a klawiaturę. Tę możliwość można stosować tylko wtedy, gdy spędzasz więcej czasu patrząc w papier, niż w monitor.

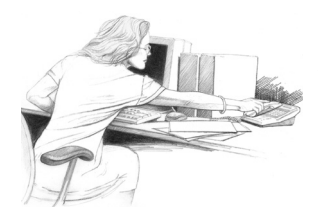

#### **ŹLE!**

Nie ustawiaj swojego obszaru roboczego tak, abyś musiał ciągle wychylać się do przodu w celu zobaczenia i sięgania po często używane przedmioty, na przykład książki, papiery lub telefon.

<span id="page-25-0"></span>**Telefon** Trzymanie telefonu pomiędzy uchem i ramieniem może powodować zmęczenie szyi, ramion i pleców. Jeżeli często używasz telefonu, to spróbuj zastosować telefon ze słuchawką mocowaną na głowie lub ustaw telefon tak, aby był obsługiwany przez Twoją mniej dominującą rękę (na przykład lewą u osób praworęcznych). Pozwoli to zwolnić Twoją dominującą rękę do pisania notatek. Gdy nie używasz telefonu, to ustaw go w zasięgu swobodnego sięgania ręką.

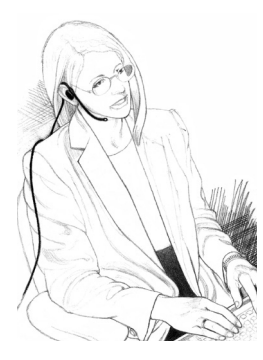

#### **DOBRZE!**

Zastosuj zestaw słuchawkowy mocowany na głowie, aby uwolnić ręce i unikać niewygodnych pozycji.

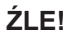

Nie trzymaj słuchawki pomiędzy uchem i ramieniem.

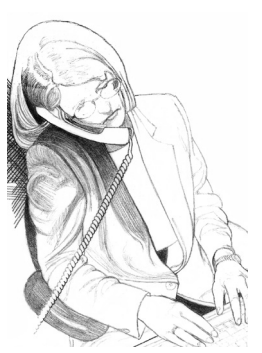

# <span id="page-26-0"></span>**Praca w komforcie**

#### <span id="page-26-1"></span>**Używanie komputera przenośnego**

Utrzymanie wysokiego poziomu komfortu podczas używania komputera przenośnego może być trudniejsze niż podczas używania komputera biurkowego (stacjonarnego). Dlatego też należy być szczególnie wyczulonym na przekazywane przez Twoje ciało sygnały niewygody. Należy również upewnić się, iż stosujesz ściśle kluczowe zasady, które zostały przedstawione wcześniej, w tym rozdziale.

Przedstawione poniżej główne zasady mają Ci pomóc w zachowaniu komfortu pracy podczas obsługi komputera przenośnego:

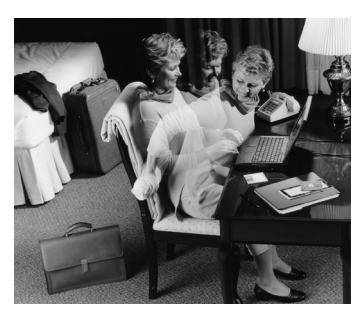

#### **W podróży**

Podczas pobytuw hotelu, używaj koca do podwyższenia siedzenia krzesła oraz zrolowanego ręcznika, który jest dobrym "wynalazkiem" dla wypierania w przód i prostowania dolnej części pleców.

#### **Poszukiwanie wygodnej pozycji**

Pracując na komputerze przenośnym utrzymuj rozluźnione ramiona i szyję, a głowę w stanie wyważenia na ramionach. Może w tym pomoc okresowe stosowanie powierzchni podpierających umieszczonych pomiędzy udami i komputerem (na przykład aktówki, stołu na lóżko, poduszki lub dużej książki).

#### **Bądź pomysłowy**

Używaj poduszek, koców, ręczników i książek, aby:

- ◆ Podnieś wysokość swojego siedzenia.
- Stworzyć podpórkę pod nogi, jeśli to konieczne.
- ◆ Podparcia pleców.
- Podnieść komputer, aby podwyższyć klawiaturę i ekran.
- Zapewnić sobie podpórki pod ręce, gdy pracujesz na kanapie lub w łóżku.
- Wykonania podkładek tam, gdzie ich potrzebujesz.

#### **Transportowania komputera**

Gdy masz walizkę wyładowaną akcesoriami i papierami, to unikaj przemęczania ramion i zamiast ją nosić - używaj wózka lub walizki z wmontowanymi kółkami.

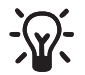

### J **WSKAZÓWKA: Wygoda i komputer przenośny**

Gdy musisz pracować w miejscach, gdzie nie jest możliwe prawidłowe siedzenie lub podparcie, na przykład w samolocie lub na otwartym powietrzu, to musisz zmieniać dużo częściej swoją pozycję przy pracy oraz robić sobie częstsze przerwy.

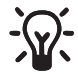

#### J **WSKAZÓWKA: Używanie komputera przez wiele godzin**

Może się okazać o wiele wygodniejszym używanie pełnowymiarowej klawiatury i monitora oraz niezależnej myszy lub manipulatora kulowego podłączonych do komputera przenośnego. Jest to szczególnie ważne podczas wielogodzinnej pracy na komputerze przenośnym.

<span id="page-27-0"></span>**Sposób pisania**

Obserwuj swój sposób pisania i zwracaj uwagę na to, jak używasz palców i rąk. Unikaj niepotrzebnego wysilania kciuków i pozostałych palców. Obserwuj, czy podczas pisania stukasz w klawiaturę mocno, czy lekko. Używaj najmniejszej siły potrzebnej do naciskania klawiszy.

#### **Sięganie do klawiszy i kombinacji klawiszy**

Aby dosięgnąć klawiszy, które nie są w pobliżu środkowego rzędu klawiatury, używaj całego ramienia; unikaj naprężania palców i przekręcania nadgarstków. Naciskając dwa klawisze jednocześnie, na przykład **Ctrl+C** lub **Alt+F**, używaj do tego dwóch rąk zamiast wytężać jedną dłoń, aby dosięgnąć obu klawiszy

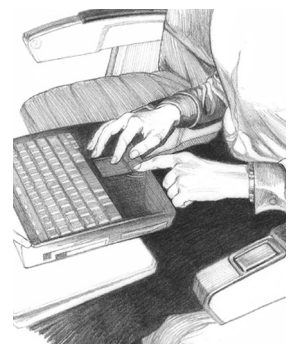

#### **DOBRZE!**

Podczas pisania i wskazywania myszą rozluźniaj kciuki i palce; zwracaj uwagę na ich nadmierne naprężenie i rozluźniaj je.

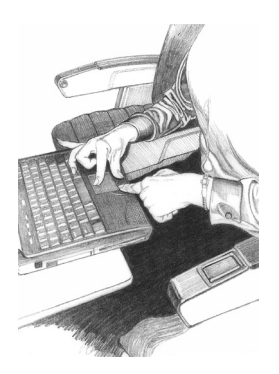

**ŹLE!**

Nie pisz ani nie poruszaj myszą z niepotrzebnym wysilaniem kciuków i palców.

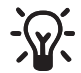

#### J **WSKAZÓWKA: Zachowuj lekkość pisania**

Jeżeli Twój styl pisania ma tendencje do nadmiernego obciążania klawiatury, to naucz się pisać lżej. Klawisze naciskaj delikatniej.

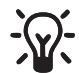

#### J **WSKAZÓWKA: Pisanie w stylu "szukaj i pukaj"**

Pisanie z wyszukiwaniem znaków na klawiaturze powoduje częste, powtarzalne zginanie szyi. Aby zminimalizować te powtarzalne ruchy, naucz się pisania bez częstego spoglądania na klawiaturę.

**UNIKAJ!** Unikaj uderzania w klawisze. Nie używaj więcej siły, niż to jest potrzebne do naciskania klawiszy.

<span id="page-28-0"></span>**Sposób poruszania myszą** Do poruszania myszą używaj całej ręki i ramienia, a nie tylko nadgarstka. Nie wspieraj ani nie unieruchamiaj nadgarstka, gdy poruszasz myszą; twój nadgarstek, ręka i ramię powinny być swobodne, gotowe do poruszania.

#### **Dostosowanie układów sterowania programowego**

Aby dostosować właściwości swojego urządzenia wskazującego, możesz w tym celu użyć panelu sterowania w oprogramowaniu. Na przykład, aby zmniejszyć lub zlikwidować konieczność podnoszenia myszy, spróbuj zwiększyć nastawę jej przyśpieszenia. Gdy używasz myszy lewą ręką, to na panelu sterowania znajdziesz przycisk przełączania przyporządkowania przycisków.

#### **Czyść mysz często**

Brud może spowodować utrudnione poruszanie urządzeniem wskazującym. Pamiętaj o częstym czyszczeniu myszy lub manipulatora kulowego.

#### **DOBRZE!**

Podczas używania myszy utrzymuj nadgarstek w prostej, neutralnej pozycji.

#### **ŹLE!**

Nie zginaj nadgarstka używając myszy.

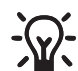

#### J **WSKAZÓWKA: Komfort wskazywania**

Trzymaj luźno mysz lub urządzenie wskazujące. Utrzymuj rękę rozluźnioną, a przyciski naciskaj lekko. Gdy nie używasz urządzenia wskazującego, to nie musisz go nadal trzymać.

#### **Zmieniaj ręce**

Aby dać ręce krotki odpoczynek możesz na chwilę obsługiwać drugą ręką mysz lub manipulator kulowy.

**UNIKAJ!** Unikaj mocnego chwytania lub ściskania myszy.

<span id="page-29-0"></span>**Używanie klawiatury na kanapie** Nawet gdy używasz klawiatury w pozornie komfortowym miejscu takim, jak na przykład kanapa, łóżko lub Twój ulubiony fotel, to może to nadal być przyczyną dyskomfortu poprzez siedzenie w skrzywionej pozycji lub bez ruchu przez dłuższy czas. Pamiętaj wtedy o częstych zmianach pozycji ciała, wewnątrz swojej strefy komfortu oraz o krótkich przerwach w pracy.

#### **Ustawienie przedramion, nadgarstków i dłoni w jednej linii**

Pracując z klawiaturą na kolanach musisz utrzymywać w pozycji luźnej - w prostej linii w stosunku do siebie - przedramiona, nadgarstki i dłonie. Unikaj zginania lub skręcania nadgarstków. Jeżeli klawiatura ma podpórki na dłonie, to używaj ich podczas przerw w pracy, a nie podczas pisania.

#### **DOBRZE!**

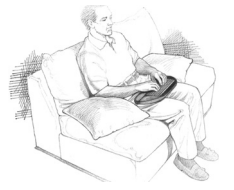

Spróbuj wstawić poduszki pod przedramiona; mogą one pomóc w rozluźnieniu ramion i utrzymaniu prosto nadgarstków.

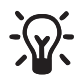

#### **Martia WSKAZÓWKA: Prosta pozycja na kanapie**

Pamiętaj o prawidłowym podparciu dolnej części pleców.

- **UNIKAJ!** ◆ Unikaj pochylania się.
	- Upewniaj się, aby nie wychylać się zbytnio do tyłu; może to powodować zmęczenie szyi i górnej części pleców.
	- Nie zginaj i nie wykręcaj nadgarstków.
	- Unikaj siedzenia całkiem nieruchomo oraz nieprzerwanej pracy przez dłuższy czas.

#### <span id="page-31-0"></span>**Przerwy w pracy i różnicowanie zadań**

Jak już wspomniano wcześniej w tym rozdziale, ustawienie mebli, sprzętu biurowego i oświetlenia stanowi tylko kilka czynników mających wpływ na komfort. Bardzo ważnym czynnikiem są również Twoje przyzwyczajenia w pracy. Pamiętaj o stosowaniu się do poniższych zaleceń:

#### **Rób krótkie przerwy**

Gdy pracujesz na komputerze przez dłuższe okresy czasu, rób sobie przerwy co najmniej raz na godzinę, a najlepiej - częściej. Możesz się przekonać, że częste i krótkie przerwy będą dla Ciebie bardzie korzystne niż rzadsze i dłuższe przerwy.

Jeżeli zorientujesz się, ze zapominasz o robieniu przerw, to nastaw sobie alarm czasowy lub włącz odpowiedni program wyłącznika czasowego w komputerze. Na rynku dostępnych jest kilka narzędzi programowych, które mogą przypominać Ci o robieniu przerw w pracy, w okresach, które sobie ustawisz.

Podczas przerw należy wstać i wyprostować się rozciągając szczególnie te mięśnie i stawy, które utrzymujesz nieruchomo podczas pracy na komputerze.

#### **Różnicuj swoje zadania**

Zbadaj swoje przyzwyczajenia w pracy i rodzaj wykonywanych zadań. Przerywaj rutynowe czynności i staraj się różnicować swoje zadania wykonywane w ciągu dnia. Gdy uda Ci się to osiągnąć, będziesz mógł uniknąć siedzenia w jednej pozycji lub wykonywania nieprzerwanie tych samych czynności przy użyciu dłoni, ramion, barków, szyi i pleców. Na przykład, możesz wydrukować swoją pracę i sprawdzać ją na papierze, zamiast sprawdzać na monitorze.

#### **Redukuj źródła stresów**

Zrób zestawienie tych czynników w pracy, które są dla Ciebie stresujące. Jeżeli zorientujesz się, że Twoje zdrowie fizyczne lub psychiczne się pogarsza, to poświeć czas na to, aby określić, jakie zmiany możesz wprowadzić, zredukować lub aby wyeliminować źródła stresu.

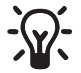

#### J **WSKAZÓWKA: Spróbuj i przekonaj się sam**

W przeciwieństwie do przekonań niektórych osób, wiele badań potwierdziło fakt, iż wydajność NIE zmniejsza się, gdy do dnia roboczego dodamy częste, krótkie przerwy.

#### **Oddychaj głęboko**

Oddychaj świeżym powietrzem głęboko i regularnie. Intensywna koncentracja umysłowa, która jest często związana z używaniem komputera może prowadzić do wstrzymywania oddechu lub płytkiego oddychania.

<span id="page-32-0"></span>**Obserwowanie swoich zwyczajów zdrowotnych i ćwiczenia fizyczne**

Twój ogólny stan zdrowia może niekorzystnie wpływać na komfort i bezpieczeństwo pracy na komputerze. Wyniki badań pokazują, iż rożne warunki zdrowotne mogą zwiększać niebezpieczeństwo dyskomfortu, schorzeń mięśni i stawów lub obrażeń.

Do takich potencjalnych uwarunkowań zaliczamy:

- Czynniki dziedziczne
- ◆ Artretyzm i inne choroby tkanki łącznej
- ◆ Cukrzycę i inne schorzenia układu wydzielania wewnętrznego
- Schorzenia tarczycy
- ◆ Schorzenia naczyniowe
- ◆ Ogólnie słabe warunki fizyczne i złe przyzwyczajenia żywieniowe
- ◆ Doznane dawniej urazy, wstrząsy i przebyte choroby mieśniowo-kostne
- Nadwaga
- ◆ Stres
- Palenie tytoniu
- ◆ Podeszły wiek
- ◆ Ciąża, menopauza i inne warunki wpływające ujemnie na poziom hormonów i zatrzymywanie wody w organizmie

#### **Obserwowanie poziomów i ograniczeń osobistej wytrzymałości**

Rożni użytkownicy komputerów mają różne poziomy osobistej tolerancji w znoszeniu intensywnej pracy przez dłuższy okres. Dlatego należy obserwować własną wytrzymałość i unikać częstego jej przekraczania.

Jeżeli któryś z wymienionych powyżej warunków zdrowotnych ma zastosowanie do Ciebie, to szczególnie ważnym staje się wtedy poznanie i obserwacja swoich osobistych ograniczeń.

#### **Dbanie o zdrowie i sprawność fizyczną**

Oprócz wymienionych czynników, Twój ogólny stan zdrowia i tolerancja na rygory pracy mogą być w prosty sposób poprawione poprzez unikanie niekorzystnych warunków zdrowotnych i regularne wykonywanie ćwiczeń fizycznych, w celu poprawy i utrzymania Twojej sprawności fizycznej.

# <span id="page-33-0"></span>**Organizowanie działań dostosowawczych**

(całkowicie) oparte.

Kolejność, w jakiej będziesz wprowadzał w życie podane w tym rozdziale wskazówki, zależy od możliwości dostosowania Twojej powierzchni roboczej.

Jeżeli wysokość Twojej powierzchni roboczej może być regulowana, to podnoś ją systematycznie po trochu, zaczynając od dołu do góry.

Jeżeli blat stołu lub biurka jest nieruchomy, to systematycznie, stopniowo dopasowuj siebie i komputer do niego, zaczynając od góry do dołu.

<span id="page-33-1"></span>**Regulacja od dołu do góry** 1. Wysokość siedzenia: Musisz być w stanie postawić całe stopy na podłodze.

- 2. Kąty oparcia i podpory dolnej części palców: Twoje plecy muszą być dobrze
- 3. Wysokość klawiatury: Rząd środkowy (klawisza Home) klawiatury winien być na wysokości bliskiej wysokości łokcia.
- 4. Nachylenie klawiatury: nadgarstki powinny być proste.
- 5. Urządzenie wskazujące: Powinno znajdować się tuż obok lewej lub prawej krawędzi klawiatury.
- 6. Dodatkowe podpórki przedramion: ramiona nie powinny być podniesione lub opuszczone.
- 7. Odległość, wysokość i pochylenie monitora: Powinien umożliwiać ustawienie głowy w pozycji wygodnej równowagi, w stosunku do barków.
- 8. Wspornik na dokumenty, telefon i materiały pomocnicze: często używane elementy powinny być w łatwym zasięgu ręki.

<span id="page-33-2"></span>**Regulacja od "góry w dół"** 1. Wysokość siedzenia: Wysokość łokci powinna być na poziomie środkowego rzędu klawiatury.

- 2. Użycie podnóżka, jeśli jest potrzebny.
- 3. Wykonaj kroki od 2 do 8, jak opisano powyżej.

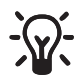

# J **WSKAZÓWKA: Bądź pomysłowy**

Nie zawsze możesz mieć do dyspozycji regulowane meble przeznaczone specjalnie do komputera. Jednakże zawsze możesz użyć na wiele sposobów - ręczników, poduszek, koców i książek, np. w celu:

- Podniesienia wysokości krzesła.
- Stworzenia podnóżka.
- ◆ Podparcia pleców.
- ◆ Podniesienia klawiatury lub monitora.
- ◆ Wykonania podpórek pod ręce, gdy pracujesz na kanapie lub w łóżku.
- ◆ Wykonania podkładek tam, gdzie ich potrzebujesz.

# <span id="page-35-0"></span>**Samokontrola**

Aby zwiększyć swój komfort pracy i zredukować potencjalne zagrożenia stosuj poniższą listę kontrolną, które pomoże Ci w dokonaniu oceny Twojej postawy i przyzwyczajeń w pracy.

<span id="page-35-1"></span>**Pozycja siedząca** ◆ Czy już znalazłeś taki zakres pozycji siedzących, które są dla ciebie najbardziej komfortowe?

- Czy zmieniasz w ciągu dnia pozycje wewnątrz swojej strefy komfortu?
- Czy Twoje stopy spoczywają pewnie na podłodze?
- Czy nie ma nacisku na wewnętrzne strony Twoich ud w pobliżu kolan?
- Czy nie odczuwasz nacisku na łydki?
- Czy pod blatem roboczym masz wystarczająco miejsca na pomieszczenie kolan i nóg?
- Czy dolna część Twoich pleców jest podparta?

<span id="page-35-2"></span>**Barki, ramiona, nadgarstki i dłonie**

- Czy Twoje barki ramiona są rozluźnione?
- Czy Twoje dłonie, nadgarstki i przedramiona są ustawione w linii prostej, w pozycji luźnej?
- Jeżeli używasz podpórek na przedramiona, to czy są one tak wyregulowane, aby Twoje barki były rozluźnione, a nadgarstki - wyprostowane?
- Czy Twoje łokcie są w pozycji rozluźnionej blisko ciała?
- Czy unikasz opierania dłoni i nadgarstków podczas pisania na klawiaturze lub wskazywania myszą?
- Czy unikasz opierania dłoni i nadgarstków o ostre krawędzie?
- Czy unikasz trzymania słuchawki telefonu pomiędzy uchem a barkiem?
- Czy przedmioty, których często używasz (na przykład telefon i pomoce w pracy), są w łatwym zasięgu rąk?
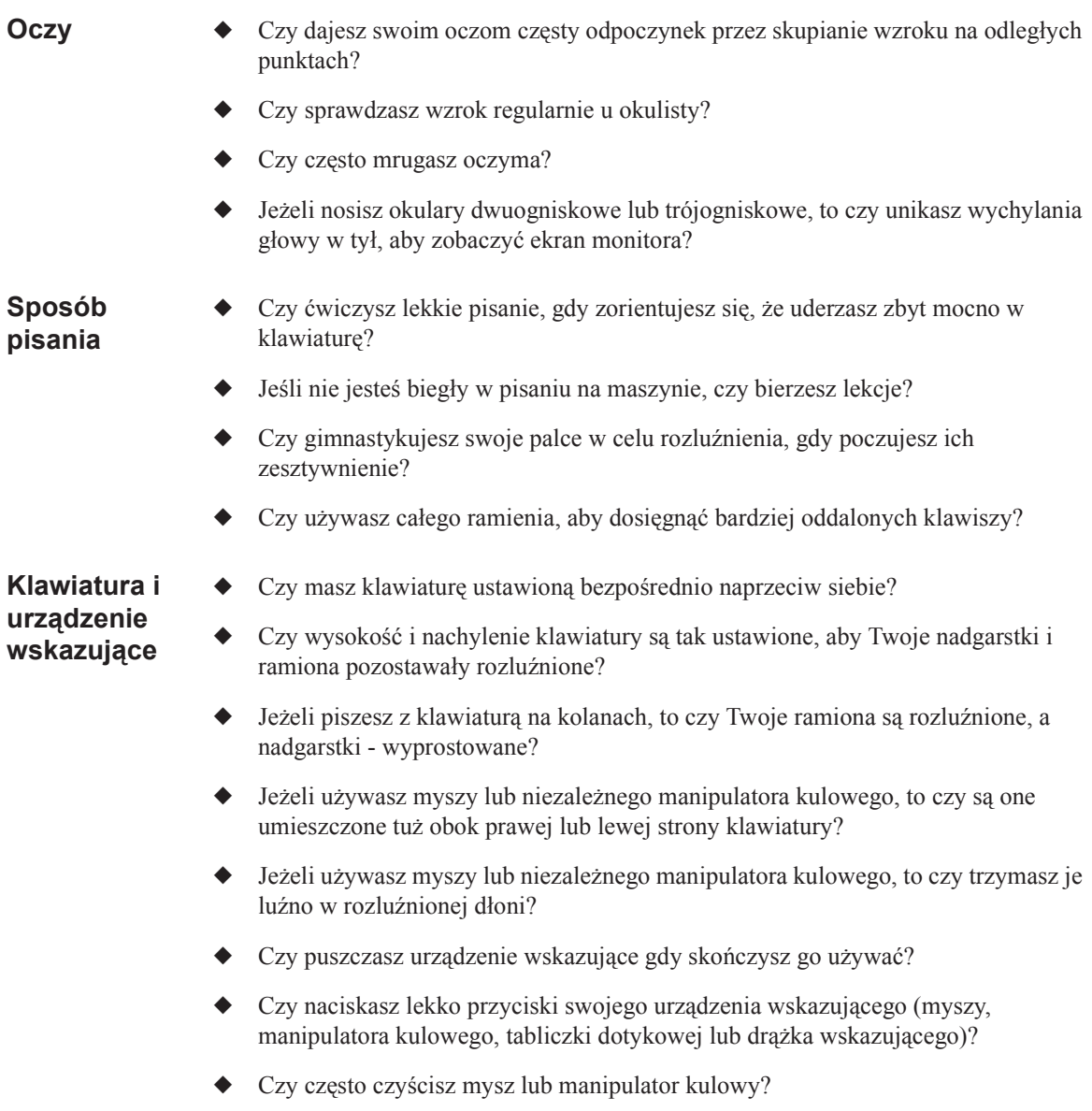

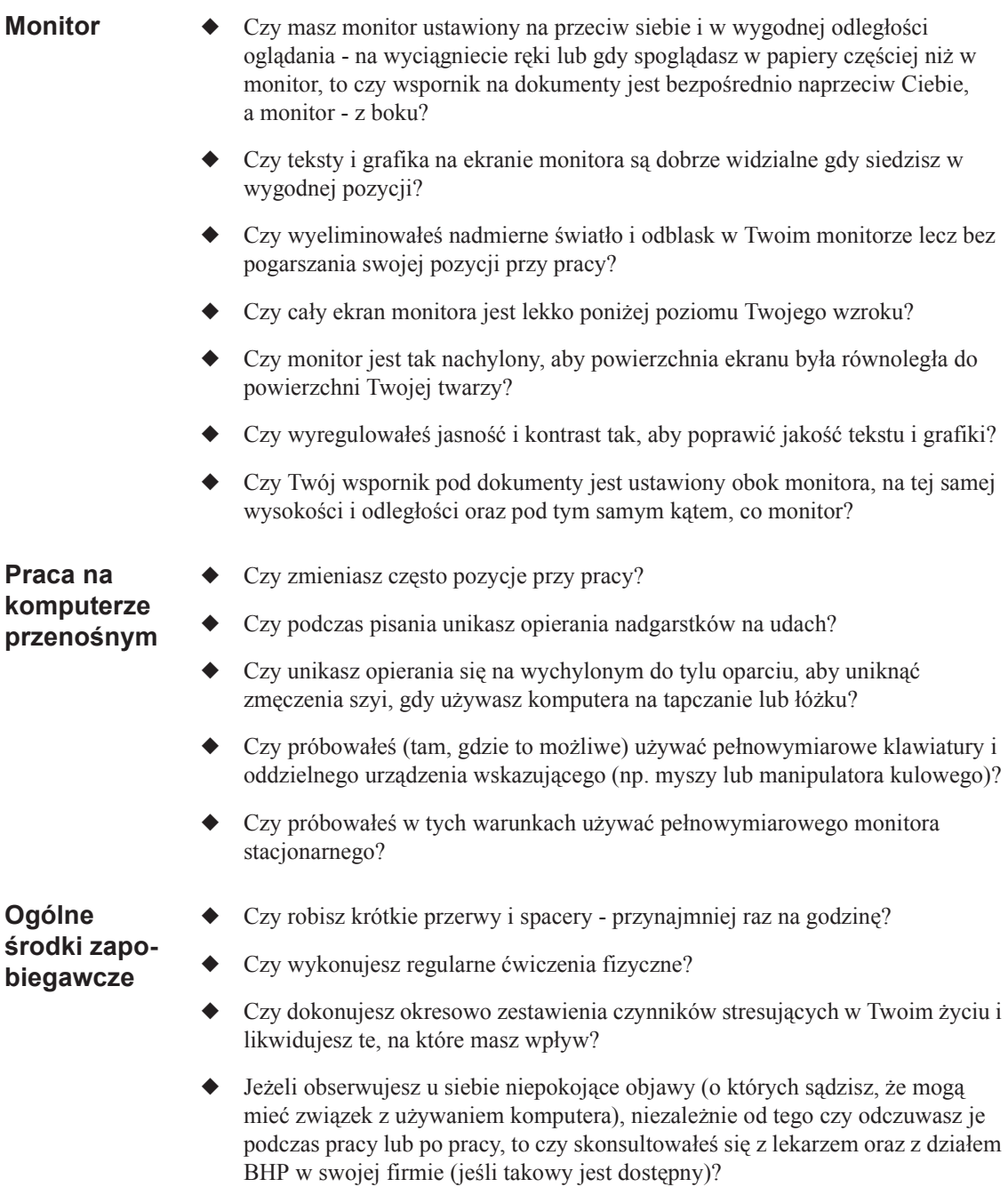

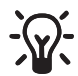

# $\sqrt{V}$  WSKAZÓWKA: PONOWNE SPRAWDZANIE

- ◆ Kontroluj swoje postawy i przyzwyczajenia przy pracy, używając w tym celu powyższej listy.
- Co pewien czas przeczytaj ponownie ten rozdział.
- Wsłuchuj się w swoje ciało.

Za każdym razem, gdy zmienisz swoje zadania / rodzaj pracy, obszar roboczy lub pozycje przy pracy - wsłuchuj się w swoje ciało. Wysyłane przez nie sygnały wygody lub dyskomfortu pomogą Ci poznać, czy dostosowałeś się prawidłowo do warunków pracy.

### **Informacje dotyczące bezpieczeństwa elektrycznego i mechanicznego**

**Wstęp** Produkty firmy Compaq są tak zaprojektowane i skonstruowane, aby mogły pracować bezpiecznie pod warunkiem, że są one prawidłowo zainstalowane i eksploatowane zgodnie z przyjętymi ogólnymi zasadami bezpieczeństwa. Podane w tym rozdziale wskazówki wyjaśniają potencjalne zagrożenia związane z eksploatacją komputera oraz dostarczają wiedzy praktycznej o sposobach zminimalizowania tych zagrożeń. Dzięki dokładnego stosowaniu się do informacji zawartej w tym rozdziale, możesz ochronić siebie przed zagrożeniami oraz stworzyć bezpieczniejsze środowisko pracy z komputerem.

Rozdział ten dostarcza informacji na następujące zagadnienia:

- Strategia dla bezpieczeństwa produktu
- Wymogi instalacyjne produktu
- ◆ Ogólne środki ostrożności zalecane dla produktów firmy Compaq

Jeżeli masz poważne problemy odnośnie bezpiecznego używania tego urządzenia, na które nie możesz uzyskać odpowiedzi ze swojego autoryzowanego serwisu, to zwróć się do działu serwisu w firmie Compaq (Compaq Customer Support).

**Ogólna strategia i praktyka dla bezpieczeństwa produktu** Produkty firmy Compaq są projektowane i testowane tak, aby spełnia wymogi IEC 950 (normy bezpieczeństwa dla urządzeń technologii informatycznej). Jest to norma bezpieczeństwa opracowana przez Międzynarodową Komisję Elektrotechniczną (International Electrotechnical Commission) obejmująca również ten typ urządzeń, które są produkowane przez firmę Compaq. Testowania produktu może obejmować inne badania wymagane przez wiele międzynarodowych, narodowych i regionalnych standardów uzupełniających normę IEC 950.

#### **Normy bezpieczeństwa** Normy bezpieczeństwa IEC 950 zapewniają spełnienie wymogów bezpieczeństwa ogólnego i redukują zagrożenia wypadkowe zarówno dla użytkownika komputera, jak i dla dostarczyciela usług. Normy te chronią przed następującymi zagrożeniami:

- ◆ **Porażeniem prądem** Zagrożenie od niebezpiecznych napięć występujących w elementach produktu
- ◆ **Pożarem** Od przeciążeń, wysokiej temperatury i materiałów palnych
- ◆ **Mechanicznym** Od ostrych krawędzi, ruchomych części, niestabilności
- **Energetycznym** Od obwodów o wysokich poziomach energetycznych (240 VA) lub potencjału grożącego sparzeniem
- Cieplo Od dostępnych części produktu o wysokiej temperaturze
- **Chemicznym** Od dymów i gazów chemicznych
- **Radiacyjnym** Od szkodliwego działania fal dźwiękowych, promieniowania jonizacyjnego, laserowego i ultradźwiękowego

### **Wymogi instalacyjne**

Produkty firmy Compaq działają bezpiecznie pod warunkiem, że są użytkowane zgodnie z podanymi na tabliczce znamionowej parametrami oraz z instrukcjami użytkowania produktu. Aby zapewnić bezpieczną eksploatację produktów Compaq należy używać urządzeń i instalacji zgodnych z poniżej podanymi przepisami:

- W Stanach Zjednoczonych, produkt ten należy eksploatować w takich obiektach handlowych i mieszkalnych, które mają instalacje elektryczne wykonane zgodnie z przepisami: ANSI/NFPA 70 "Państwowa Ustawa Elektryczna USA" ("United States National Electric Code" - wydana przez American National Standards Institute/National Fire Protection Association) lub ANSI/NFPA 75 "Ochrona Elektronicznych Urządzeń Komputerowych / Urządzeń do Przetwarzania Danych" ("Protection of Electronic Computer/Data Processing Equipment"), przy zastosowaniu dwudziestoamperowej ochrony prądowej obwodów rozgałęzionych.
- W Kanadzie produkt ten należy eksploatować w takich obiektach handlowych i mieszkalnych, które mają instalacje elektryczne wykonane zgodnie z przepisami: CAN/CSA C22.1 "Kanadyjska Ustawa Elektryczna ("Canadian Electrical Code" - wydana przez Canadian Standards Association).
- We wszystkich pozostałych krajach, produkt ten należy eksploatować w takich obiektach handlowych i mieszkalnych, które mają instalacje elektryczne wykonane zgodnie z miejscowymi i regionalnymi ustawami o wykonaniu okablowania elektrycznego w obiektach biurowych i mieszkalnych, takimi jak na przykład IEC 364 Części 1 do 7 (przepisów International Electrotechnical Commission - Międzynarodowej Komisji Elektrotechnicznej).

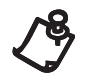

UWAGA: Produktów firmy Compaq nie wolno używać w obszarach sklasyfikowanych jako miejsca niebezpieczne. Do takich obszarów zaliczamy na przykład miejsca opieki nad pacjentami w szpitalach, środowiska z atmosferą wypełnioną tlenem lub urządzenia przemysłowe. Aby uzyskać więcej informacji odnośnie możliwości instalowania dowolnego produktu prosimy skontaktować się z przedstawicielem miejscowych władz elektrycznych odpowiedzialnym za obiekty budowlane, ich konserwacje lub bezpieczeństwo.

Więcej informacji na ten temat można uzyskać zapoznając się z podręcznikami i literaturą dostarczoną wraz produktem lub kontaktując się ze swoim lokalnym przedstawicielem handlowym.

**Ogólne zasady bezpieczeństwa dla produktów Compaq**

Zachowaj instrukcje bezpieczeństwa i obsługi produktu, abyś mógł z nich korzystać w przyszłości. Stosuj się do wszystkich instrukcji obsługi i użytkowania. Przestrzegaj wszystkich znaków i opisów ostrzegawczych umieszczonych na produkcie i w instrukcjach obsługi.

Aby ograniczyć niebezpieczeństwo powstania pożaru, urazu ciała lub zniszczenia sprzętu, przestrzegaj poniżej podanych środków ostrożności:

#### **Gdy uszkodzenie wymaga naprawy serwisowej**

Odłącz komputer od zasilania elektrycznego i dostarcz go do autoryzowanego punktu serwisowego firmy Compaq, gdy zaistnieją następujące warunki:

- Uszkodzone kabel, przedłużacz lub wtyczka zasilania.
- Na produkt został wylany płyn lub jakiś przedmiot wpadł do jego wnętrza.
- ◆ Produkt został poddany działaniu wody.
- Produkt został upuszczony lub uszkodzony w inny sposób.
- ◆ Występują na nim wyraźne oznaki przegrzania.
- Produkt nie pracuje normalnie, pomimo że stosujesz się do instrukcji obsługi.

#### **Serwis**

Nie wolno wykonywać samemu naprawy serwisowej żadnego produktu firmy Compaq, chyba że jest ona podana i wyjaśniona w dokumentacji firmy Compaq. Otwieranie i usuwanie pokryw obudów oznaczonych znakiem zagrożenia może cię narazić na porażenie prądem elektrycznym. Naprawy części wewnątrz tych obudów winny być wykonywane przez autoryzowany punkt serwisowy firmy Compaq.

#### **Akcesoria montażowe**

Produktu nie należy używać, jeśli jest on ustawiony na niestabilnym stole, wózku, postumencie, trójnogu lub wsporniku. Może to spowodować upadek produktu powodując obrażenia ciała i uszkodzenie sprzętu. Należy używać tylko akcesoriów montażowych (stołu, wózka, stojaka, trójnogu lub wspornika) zalecanych przez producenta lub przysłanych wraz z produktem. Każdy montaż produktu należy wykonywać zgodnie instrukcjami producenta oraz z użyciem akcesoriów zalecanym przez producenta.

#### **Wentylacja**

Szczeliny i otwory w urządzeniu są przeznaczone do wentylacji i nie powinny być nigdy blokowane lub zakrywane, gdyż chronią one produkt przed przegrzaniem i zapewniają jego niezawodną pracę. Nie wolno blokować otworów w urządzeniu przez kładzenie go łóżku, kanapie, dywanie lub podobnych elastycznych powierzchniach. Produktu tego nie wolno w szafce na książki lub w stojaku na sprzęt, chyba że jest są one specjalnie zaprojektowane do przechowywania tego produktu i jest tam zapewniona dobra wentylacja oraz są przestrzegane instrukcje producenta.

#### **Woda i wilgoć**

Produktu nie wolno używać w wilgotnych miejscach.

#### **Produkty uziemiane (zerowane)**

Niektóre produkty są dostarczane z 3-bolcową wtyczką zasilania (przystosowaną do uziemiania). Wtyczka ta pasuje tylko do uziemionego gniazdka sieci elektrycznej. Jest to cecha użyteczna dla administratorów sieci. Dlatego nie usuwaj tego zabezpieczenia przez wkładanie wtyczki z bolcem uziemiającym do nie uziemionego gniazdka. Jeżeli nie możesz włożyć tej wtyczki do gniazdka, to wezwij elektryka, aby wymienił gniazdko na odpowiednie.

#### **Źródła zasilania**

Produkt może być zasilany tylko z takiego źródła, które jest wskazane na tabliczce elektrycznych wartości znamionowych, umieszczonej na produkcie. Jeżeli masz pytania dotyczące rodzaju zasilania, jakiego powinieneś używać, zwróć się do autoryzowanego Punktu Serwisowego Compaq lub do miejscowego zakładu energetycznego. Aby uzyskać informacje odnośnie zasilania produktu z baterii lub innych źródeł, zapoznaj się z instrukcją obsługi tego produktu.

#### **Dostępność zasilania**

Upewnij się, że gniazdko zasilania sieciowego do podłączania kabla zasilającego urządzenie jest łatwo dostępne i umieszczone możliwie jak najbliżej miejsca, gdzie będzie siedzieć użytkownik tego urządzenia. Gdy potrzebujesz odłączyć zasilanie urządzenia, to upewnij się, czy jego wtyczka zasilania jest wyjęta z gniazdka.

#### **Przełącznik napięcia zasilania**

Upewnij się, czy przełącznik napięcia zasilania jest ustawiony na napięcie używane u Ciebie (115 V pr. zmiennego lub 230 V prądu zmiennego).

#### **Bateria wewnętrzna**

Komputer zawiera wewnętrzny obwód zegara czasu rzeczywistego, który zasilany jest z baterii. Nie próbuj jej ponownie ładować, rozkładać, zanurzać w wodzie, lub usuwać przez spalenie. Wymiana powinna być dokonana przez autoryzowanego usługodawcę firmy Compaq, przy użyciu zapasowych części przeznaczonych dla tego komputera.

#### **Przewody zasilające**

Jeżeli nie zostałeś zaopatrzony w kabel zasilania dla Twego komputera lub dla zasilacza sieciowego na prąd zmienny, przeznaczonego do użytku wyłącznie wraz z tym komputerem, to powinieneś nabyć kabel zasilania zatwierdzony do użytku w Twoim kraju.

Kabel zasilania musi posiadać wartości znamionowe wymagane dla tego produktu oraz napięcie i natężenia prądu zgodne z wartościami podanymi tabliczce znamionowej produktu. Napięcie i prąd znamionowe kabla powinny być większe niż napięcie i prąd znamionowe oznaczone na produkcie. Ponadto, średnica żyły przewodu powinna wynosić minimum 0,75 mm²/ (18AWG), a jego długość - od 1,5 m do 2 m. Jeżeli masz pytania dotyczące typu kabla, jakiego powinieneś używać, zwróć się do autoryzowanego Punktu Serwisowego Compaq.

Przewód zasilający powinien przebiegać tak, aby nie istniała możliwość chodzenia po nim ani jego przebicia przez obiekty na nim ustawione lub oparte. Szczególną uwagę należy zwrócić na wtyczkę, gniazdko sieciowe oraz miejsce, w którym kabel opuszcza wnętrze produktu.

#### **Wtyczka z bezpiecznikiem**

W niektórych krajach kabel zasilania produktu może być wyposażony we wtyczkę z wbudowaną ochroną przeciążeniową. Jest to cecha użyteczna dla administratorów sieci. Jest to urządzenie zabezpieczające. Jeżeli będzie konieczna wymiana tej wtyczki to upewnij się, że serwis Compaq użył do wymiany wtyczki o tej samej wartości ochrony przeciążeniowej, co wtyczka oryginalna zalecana przez producenta.

#### **Przedłużacz kabla zasilania**

Jeżeli jest stosowany przedłużacz lub listwa zasilająca, to upewnij się, że są one dostosowane do produktu pod względem wartości znamionowych oraz że prąd znamionowy wszystkich produktów podłączonych do tego przedłużacza lub listwy nie przekracza 80% prądu znamionowego podanego na tym przedłużaczu / listwie.

#### **Przeciążenie**

Nie wolno przeciążać gniazdka sieciowego, listwy zasilającej, przedłużacza lub rozgałęźnika. Ogólne obciążenie układu zasilanego nie może przekraczać 80% wartości znamionowej obwodu rozgałęzionego. Jeżeli są używane listwy zasilające, to ich obciążenie nie może przekroczyć 80% mocy znamionowej na wejściu listwy.

#### **Czyszczenie**

Przed rozpoczęciem czyszczenia należy wyjąć z gniazdka wtyczkę zasilania produktu. Do czyszczenie nie wolno używać środków czyszczących w płynie lub aerozolu. Czyszczenie należy wykonywać wilgotną szmatką.

#### **Cieplo**

Produkt ten należy umieszczać z dala od promienników cieplnych, ogrzewaczy, pieców lub innych urządzeń wytwarzających ciepło (włącznie ze wzmacniaczami).

#### **Części zamienne**

Jeżeli potrzebne są części zamienne, to upewnij się, iż punkt serwisowy stosuje części wyspecyfikowane przez firmę Compaq.

#### **Kontrola bezpieczeństwa**

Po zakończeniu każdego serwisu lub naprawy produktu zażądaj wykonania kontroli bezpieczeństwa w swoim autoryzowanym punkcie serwisowym Compaq, aby ustalić, czy produkt jest w odpowiednim, zdatnym do eksploatacji stanie.

#### **Opcje i unowocześnienia**

Stosuj tylko te opcje i unowocześnienia produktu, które są zalecane przez firmę Compaq.

#### **Gorące powierzchnie**

Przed dotknięciem wewnętrznych elementów urządzenia i napędów podłączanych bezpośrednio do zasilania należy pozostawić je do wystygnięcia.

#### **Obce ciała w urządzeniu**

Nie wolno pod żadnym pozorem wkładać ciał obcych przez otwory w produkcie.

**Środki ostrożności dla przenośnych produktów komputerowych**

Niezależnie od opisanych powyżej ogólnych środków ostrożności, należy przestrzegać następujących środków ostrożności przy obsłudze przenośnych produktów komputerowych. Nieprzestrzeganie tych środków ostrożności może prowadzić do pożaru, obrażeń i uszkodzenia sprzętu.

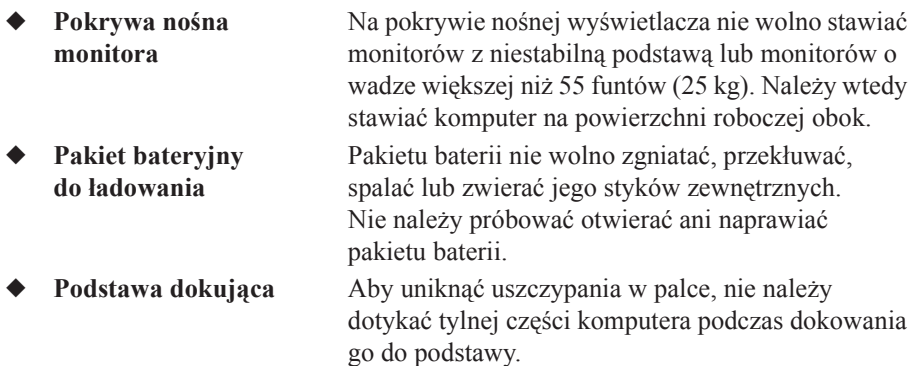

**Środki ostrożności dla serwera i produktów sieciowych**

Niezależnie od opisanych powyżej ogólnych środków ostrożności, należy przestrzegać następujących środków ostrożności przy obsłudze serwera i produktów sieciowych. Nieprzestrzeganie tych środków ostrożności może prowadzić do pożaru, obrażeń i uszkodzenia sprzętu.

#### **Blokady bezpieczeństwa i obudowy**

Aby nie dopuścić do ingerencji w obszary o wysokich poziomach energetycznych, niektóre serwery są wyposażone w obudowy bezpieczeństwa i blokady bezpieczeństwa. Wiele produktów Compaqa jest blokowanych w ten sposób, że ich zasilanie jest automatycznie odłączane po otwarciu obudowy. Przy serwerach z blokadami bezpieczeństwa należy przestrzegać następujących środków ostrożności:

- Nie wolno usuwać pokryw ochronnych lub usiłować pokonać blokady bezpieczeństwa.
- ◆ Nie wolno naprawiać akcesoriów i wyposażenia opcjonalnego znajdujących się wewnątrz zamkniętych obudów lub obszarów blokowanych w systemie. Naprawy te mogą być wykonywane tylko przez wykwalifikowany serwis naprawczy sprzętu komputerowego i przeszkolone do pracy z urządzeniami wywarzającymi niebezpieczne energie.

#### **Akcesoria i wyposażenie opcjonalne**

Instalowanie akcesoriów i wyposażenia opcjonalnego w obszarach zabezpieczonych blokadami może być wykonywane tylko przez wykwalifikowany serwis naprawczy sprzętu komputerowego i przeszkolone do pracy z urządzeniami wywarzającymi niebezpieczne energie.

#### **Urządzenia na kółkach lub rolkach**

Urządzenie wyposażone w kółka czy też rolki transportowe należy przemieszczać ostrożnie. Szybkie zatrzymania, używanie nadmiernej siły lub nierówne powierzchnie transportowe mogą spowodować wywrócenie transportowanego urządzenia.

#### **Zasilania podłączane pod napięciem**

Podczas podłączania lub odłączania zasilania i od urządzenia zasilającego należy przestrzegać poniższych wskazówek:

- Instalację zasilającą należy wykonać przed podłączeniem jej kabla do zasilania.
- Przed wyłączeniem zasilania serwera należy wyjąć wtyczkę kabla zasilającego.
- Jeżeli system jest wyposażony w wiele źródeł zasilania, to należy odłączyć cale zasilanie tego systemu, przez wyjęcie wszystkich wtyczek z gniazdek zasilania.

#### **Produkty stojące na podłodze**

Upewnij się, czy urządzenie ma pod dnem zamontowane stabilizatory i czy są one w pełni rozciągnięte. Przed rozpoczęciem instalowania urządzeń opcjonalnych i kart upewnij się, że sprzęt jest ustawiony stabilnie i odpowiednio podparty.

#### **Produkty montowane w stojakach**

Ponieważ stojak typu "rack" pozwala na mocowanie podzespołów komputerowych jeden nad drugim w pozycji pionowej, to należy zapewnić odpowiednią stabilność i bezpieczeństwo tego stojaka:

- ◆ Nie przemieszczaj sam dużych stojaków. Ze względu na duża wysokość i ciężar stojaka, Compaq zaleca przemieszczanie go przez przynajmniej dwie osoby.
- ◆ Przed rozpoczęciem instalowania na stojaku upewnij się, że wszystkie jego podnośniki (regulowane stopy) sięgają podłogi oraz że cały ciężar stojaka spoczywa na podłodze. Przed rozpoczęciem pracy ze stojakiem należy (w przypadku pojedynczego stojaka) zamontować mu stopy stabilizujące lub (w przypadku stojaka wielokrotnego) połączyć wszystkie stojaki razem.
- Stojak typu "rack" należy ładować sprzętem od dołu do góry, przy czym najcięższy sprzęt należy ładować najpierw (na dole). Dzięki temu stojak będzie ciężki na dole i bardzie stabilny.
- ◆ Przed rozpoczęciem wysuwania elementów sprzętu ze stojaka należy wpierw upewnić się, czy stojak jest wypoziomowany i stabilny.
- ◆ Można wysuwać ze stojaka tylko jeden element sprzętu za jednym razem. Wysuwanie więcej niż jednego elementu jednocześnie może spowodować niestabilność stojaka.
- ◆ Należy zachować ostrożność przy zwalnianiu zatrzasków (blokujących szyny do wysuwania sprzętu) i wysuwaniu sprzętu po szynach. Wsuwany po szynach sprzęt może uszczypać cię w palce.

Nie wolno przeciążać listwy dostarczającej zasilanie do stojaka. Ogólne obciążenie prądowe stojaka nie powinno przekraczać 80% obciążenia znamionowego tego obwodu rozgałęzionego.

**Środki ostrożności dla produktów z zewnętrznymi łącznikami do anten TV**

Niezależnie od opisanych powyżej ogólnych środków ostrożności, należy przestrzegać poniżej podanych środków ostrożności, podczas używania zewnętrznych anten telewizyjnych podłączonych do Twojego urządzenia. Nieprzestrzeganie tych środków ostrożności może prowadzić do pożaru, obrażeń i uszkodzenia sprzętu.

#### **Kompatybilność**

Karty tunera telewizyjnego firmy Compaq wraz z połączeniami antenowymi mogą być używane tylko w tych komputerach PC firmy Compaq, które są przeznaczone do użytku domowego.

#### **Uziemienie zewnętrznej anteny telewizyjnej**

Jeżeli do produktu jest podłączona zewnętrzna antena lub system kablowy, to należy upewnić się, że są one uziemione elektryczne, w celu ochrony prze skokami napięcia i gromadzeniem się ładunków elektrostatycznych. Prawidłowe uziemienie elektryczne masztu i konstrukcji nośnej, przewodu antenowego, rozmiary przewodników uziemiających, umieszczenie antenowego zestawu wyładowczego, podłączanie i wymogi dla elektrod uziemiających, podano w Artykule 810 przepisów NEC (National Electrical Code), ustawy ANSI/NFPA 70.

#### **Ochrona przed wyładowaniami atmosferycznymi**

Aby chronić urządzenie Compaq podczas burzy lub gdy nie będzie ono nadzorowane / używane przez dłuższy czas, należy odłączyć go przez wyjęcie wtyczki zasilania oraz odłączyć od niego antenę lub system kablowy. Pozwoli to zapobiec uszkodzeniu urządzenia przez wyładowania atmosferyczne lub skoki napięcia w linii zasilania.

#### **Linie zasilania**

Nie wolno lokalizować zewnętrznego systemu antenowego w pobliżu napowietrznych linii energetycznych lub innych obwodów oświetleniowych / zasilających, jak również tam, gdzie mogłaby ona spaść na linie lub obwody zasilające. Podczas instalowania zewnętrznego systemu antenowego należy zachować szczególną ostrożność, aby nie dotknąć linii energetycznych lub obwodów zasilania; kontakt z nimi może spowodować śmiertelne obrażenia.

### **Uziemienie anteny**

Poniższy ustęp ma tylko na celu zwrócenie uwagi instalatorowi (telewizji kablowej na konieczność stosowania się do sekcji 820-40 przepisów NEC (National Electrical Code), w której zawarto postanowienia odnośnie prawidłowego uziemiania, a w szczególności podano, iż uziemienie kablowe musi być podłączone do systemu uziemiania budynku w punkcie możliwie jak najbliższym wejścia kablowego.

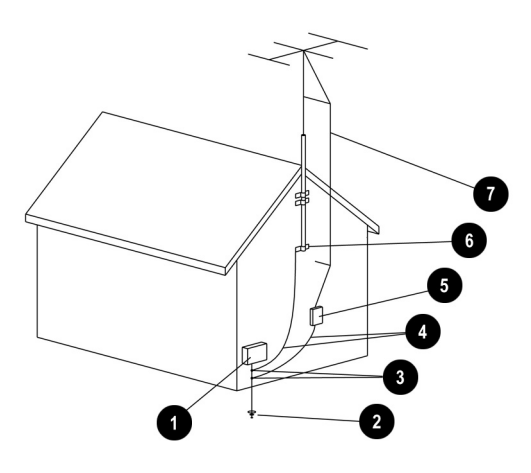

*Uziemienie anteny*

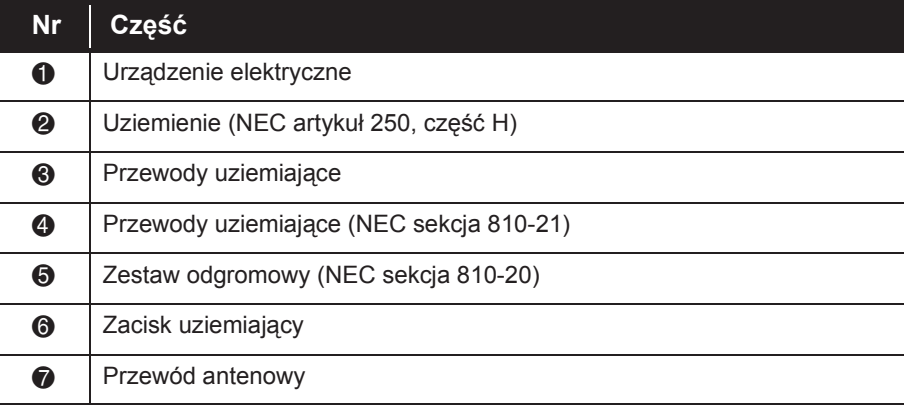

**Uwagi wstępne dla produktów z modemami, telekomunikacyjnych i lokalnych sieci**

### **WAŻNE UWAGI ODNOŚNIE BEZPIECZEŃSTWA**

Podczas używania tego urządzenia powinny być przestrzegane podstawowe reguły bezpieczeństwa w celu zmniejszenia ryzyka ognia, porażenia elektrycznego lub poranienia włącznie z poniższym:

- ◆ Nie używaj tego produktu obok wody, wanny, miednicy, zlewu kuchennego, w mokrej piwnicy lub obok basenu.
- ◆ Unikaj używania produktu podczas burzy. Istnieje pewne ryzyko porażenia elektrycznego od błyskawicy.
- ◆ Nie używaj urządzenia do zgłoszenia wycieku gazu w pobliżu wycieku.
- ◆ Zawsze rozłączaj kabel modemu przed otworzeniem obudowy wyposażenia lub dotykaniem nieizolowanego kabla modemu, wtyczki lub wewnętrznych części.
- ◆ Jeśli ten produkt nie jest dostarczany z kablem telefonicznym, używaj tylko kable 26 AWG w celu zmniejszenia ryzyka zaprószenia ognia.
- ◆ Nie podłączaj modemu lub kabla telefonicznego lub do gniazda sieciowego (NIC).

**Uwagi wstępne dla produktów wyposażonych w elementy laserowe**

Wszystkie systemy Compaq wyposażone w elementy laserowe spełniają odpowiednie normy bezpieczeństwa, włącznie z normą (IEC) 825. W odniesieniu do lasera, urządzenie spełnia wymogi agencji rządowych dotyczące urządzeń laserowych Class 1. Produkt nie wydziela niebezpiecznego promieniowania świetlnego, zaś promień laserowy jest całkowicie zakryty podczas wszelkiego rodzaju używania urządzenia oraz jego obsługi.

#### **Ostrzeżenia dla urządzeń laserowych**

Razem z uwagami wstępnymi opisanymi wcześniej, podczas używanie produktów wyposażonych w elementy laserowe, należy przestrzegać następujących uwag. Nieprzestrzeganie tych uwag może spowodować powstanie pożaru, uszkodzenie ciała lub sprzętu:

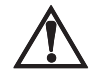

Å **OSTRZEŻENIE:** W celu obniżenia ryzyka kontaktu z niebezpiecznym promieniowaniem:

- Nie próbuj otwierać obudowy urządzenia. Wewnątrz nie ma żadnych elementów możliwych do konserwacji przez użytkownika.
- ◆ Nie zmieniaj ustawień, nie dostrajaj i nie wykonuj czynności na urządzeniu laserowych innych niż te wyspecyfikowane w tym dokumencie.
- ◆ Zezwalaj tylko autoryzowanemu serwisowi firmy Compaq na naprawianie urządzenia.

#### **Zgodność z regulacjami CDRH**

Centrum Urządzeń i Zagrożeń Radiologicznych (Center for Devices and Radiological Health, CDRH) Federalnej Agencji ds. Żywności i Leków (U.S. Food and Drug Administration) od dnia 2 sierpnia 1976 r. wydaje przepisy dotyczące produktów laserowych. Przepisy te odnoszą się do produktów laserowych wykonanych od 1 sierpnia 1976. Spełnianie tych wymogów jest obowiązkowe dla wszystkich produktów sprzedawanych w Stanach Zjednoczonych.

#### **Zgodność z regulacjami międzynarodowymi**

Wszystkie systemy Compaq wyposażone w urządzenia laserowe są zgodne z odpowiednimi standardami bezpieczeństwa włącznie z IEC 825 oraz IEC 950.

#### **Naklejka wyrobu laserowego**

Następująca etykieta lub jej odpowiednik znajduje się na powierzchni produktu laserowego: System ten został sklasyfikowany jako urządzenie laserowe Class 1.

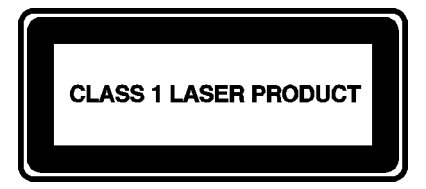

#### **Informacje dotyczące lasera**

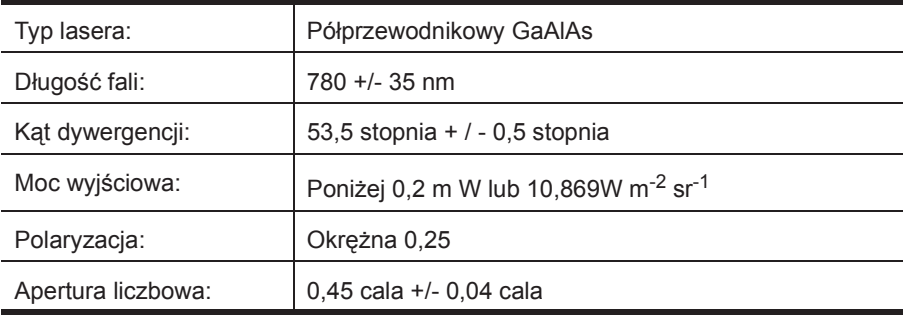

### **Więcej informacji**

Jeżeli potrzebujesz więcej informacji na temat wyposażenie i organizacji miejsca pracy lub norm bezpieczeństwa skontaktuj się z:

"American National Standard for Human Factors Engineering of Visual Display Terminal Workstations," ANSI/HFS Standard No. 100-1988. Human Factors Society, Inc., P.O. Box 1369, Santa Monica, CA 90406.

*Working Safely with Your Computer*. Washington, D.C.: National Safety Council, 1991.

Lub napisz do:

#### **American National Standards Institute**

11 West 42nd St. New York, NY 10036 TEL: (212) 642-4900 FAX: (212) 398-0023 http://www.ansi.org/ Email: info@ansi.org

#### **National Institute for Occupational Safety and Health (NIOSH)**

NIOSH Publications 4676 Columbia Pkwy, MS C-13 Cincinnati, OH 45226-1998 TEL: (800) 356-4674 FAX: (513) 533-8573 http://www.cdc.gov/niosh/homepage.html Email: pubstaft@cdc.gov

#### **Human Factors and Ergonomics Society**

ANSI/HFS 100-1988 Standard P.O. Box 1369 Santa Monica, CA 90406-1369 TEL: (310) 394-1811 FAX: (310) 394-2410 http://hfes.org Email: hfes@compuserve.com

#### **International Standards Organisation (ISO)**

Central Secretariat International Organisation for Standardisation 1, rue de Varembé Case postale 56 CH-1211 Genčve 20, Switzerland TEL: +41 22 749 01 11 FAX: +41 22 733 34 30 http://www.iso.ch http://www.iso.ch/infoe/stbodies.html Email: central@iso.ch

#### **National Safety Council Library**

1121 Spring Lake Dr. Itasca, IL 60143-3201 TEL: (630) 775-2199 FAX: (630) 285-0242 http://www.nsc.org Email: bob-nsc@dupagels.lib.il.us

#### **Occupational Safety and Health Administration (OSHA)**

Publications Office U.S. Department of Labour 200 Constitution Ave. NW, Room N3101 Washington, DC 20210 http://www.osha.gov/ http://www.osha-slc.gov/ergo/ http://www.osha.gov/oshpubs/oshapubs/

#### **Centrum Informacji o Urządzeniach**

150 North Michigan Ave., Suite 1200 Chicago, IL 60601-7594 TEL: (312) 781-6223 FAX: (312) 346-0683 http://www.tco-info.com/chicago.html Email: info@tco-info.com

# *Rozdział<sup>2</sup>* **Zezwolenia rządowe**

## **Certyfikaty Unii Europejskiej**

# CE

Produkty oznaczane znakiem CE spełniają zarówno wymogi dyrektywy dotyczącej zgodności elektromagnetycznej (89/336/EEC), jak również wymogi dyrektywy dotyczącej niskich napięć (73/23/EEC) Komisji Europejskiej. Ponadto, jeżeli produkt ten ma również możliwości telekomunikacyjne, to spełnia on wymogi dyrektywy RiTTE (1999/5/EC.

Zgodność z tymi dyrektywami pociąga za sobą zgodność z następującymi normami europejskimi (w nawiasach podane są równoważne im normy i przepisy międzynarodowe):

- EN55022 (CISPR 22) zakłócenia elektromagnetyczne.
- EN 60950 (IEC 60950) normy dotyczące bezpieczeństwa produktu.
- $\blacklozenge$  EN 50082-1 (IEC 801-2, IEC 801-3, IEC 801-4) normy dotyczące odporności elektromagnetycznej.
- EN 60555-2 (IEC 555-2) normy dotyczące zniekształceń harmonicznych w linii zasilania.

### **Uwaga Federalnej Komisji ds. Komunikacji (USA)**

Niniejsze urządzenie zostało poddane testom i uznane za odpowiadające wymaganiom stawianym urządzeniom cyfrowym klasy B zgodnie z Sekcją Nr 15 przepisów FCC. Wymagania te mają za zadanie zapewnić należytą ochronę przed szkodliwym oddziaływaniem instalacji urządzenia w pomieszczeniach mieszkalnych. Niniejsze urządzenie wytwarza energię fal radiowych, a także korzysta z tej energii przy pracy i może ją wypromieniowywać; jeżeli nie jest ono zainstalowane oraz używane zgodnie z zaleceniami, może wywoływać szkodliwe zakłócenia radiowe. Nie ma jednak gwarancji, iż w przypadku poszczególnych sposobów instalacji zakłócenia takie nie wystąpią. Jeżeli niniejsze urządzenie rzeczywiście wywołuje szkodliwe zakłócenia odbioru fal radiowych lub telewizyjnych (co można określić wyłączając i ponownie włączając odbiornik), to użytkownikowi zaleca się wypróbowanie następujących środków zaradczych:

- ◆ Dokonanie ponownego ustawienia lub przemieszczenie anteny odbiorczej.
- Zwiększenie odległości pomiędzy urządzeniem a odbiornikiem.
- Podłączenie urządzenia do wyjścia innego obwodu niż ten, do którego podłączony jest odbiornik.
- ◆ Zwrócenie się do dealera lub doświadczonego technika radiowego bądź telewizyjnego w celu uzyskania pomocy fachowej.
- **Modyfikacje** FCC wymaga, aby użytkownicy urządzeń byli informowani o fakcie, iż wszelkie zmiany bądź modyfikacje tego urządzenia, które nie zostały jednoznacznie zaaprobowane przez Compaq Computer Corporation mogą spowodować utratę prawa do używania urządzenia.
- **Przewody** W celu spełnienia wymogów FCC przyłączanie niniejszego urządzenia musi być dokonywane za pośrednictwem przewodów ekranowanych z metalicznymi osłonami ochronnymi przeciwko zakłóceniom w paśmie fal radiowych i elektromagnetycznych (RFI/EMI).

### **Deklaracja zgodności dla produktów oznaczonych znakiem logo FCC (ważna tylko w USA)**

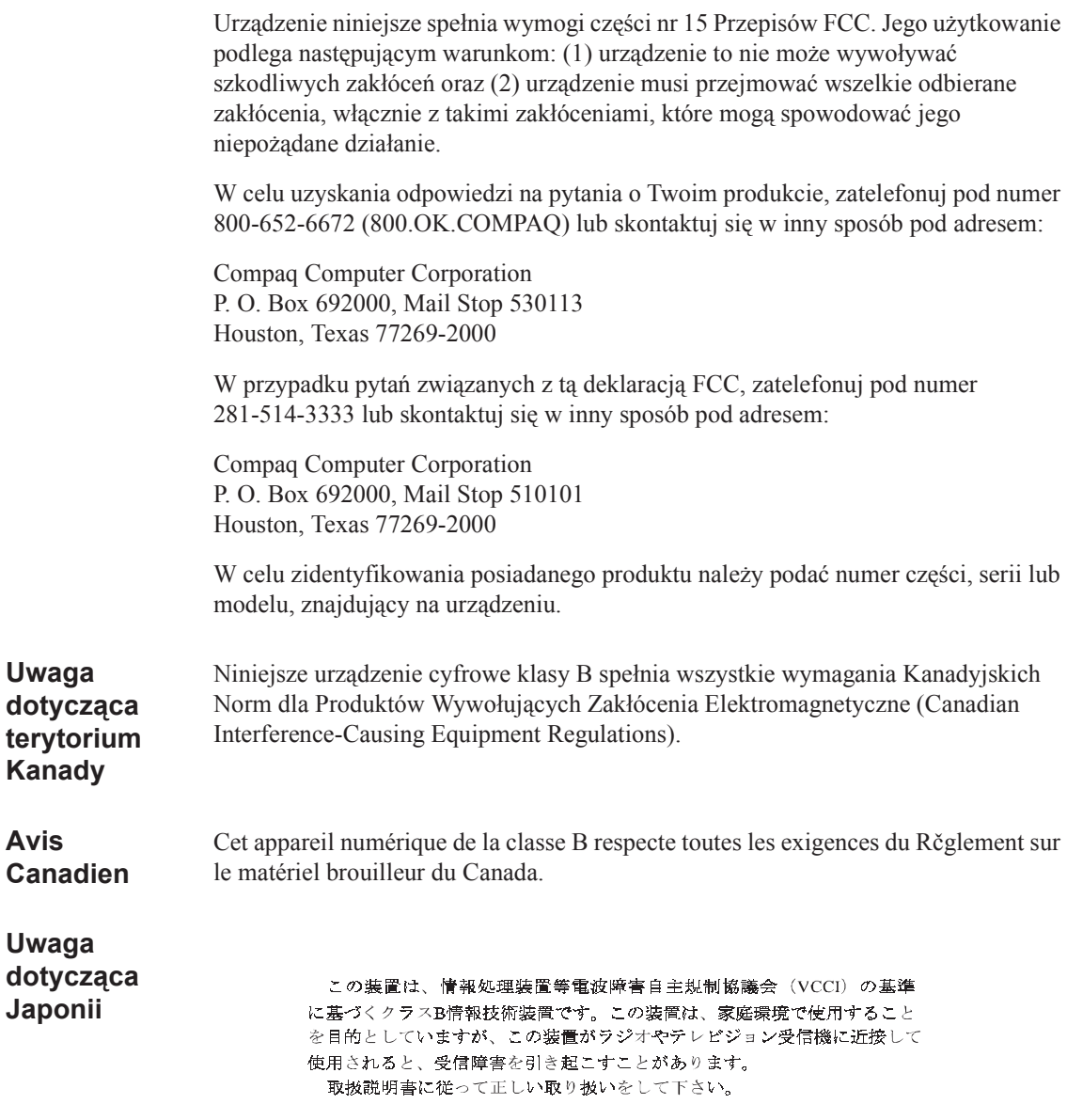

### **Certyfikaty dla urządzeń telekomunikacyjnych**

Urządzenie telekomunikacyjne w Twoim komputerze jest certyfikowane pod względem podłączania go do sieci telefonicznej w krajach, których oznaczenia certyfikacyjne znajdują się na dolnej płycie komputera lub modemu.

W celu skonfigurowania modemu dla kraju, w którym się obecnie znajdujesz zapoznaj się z dostarczoną wraz z produktem dokumentacją. Wybranie kraju innego niż ten, w którym się obecnie znajdujesz się, może spowodować skonfigurowanie modemu w sposób, który będzie sprzeczny z telekomunikacyjnymi przepisami lub prawodawstwem tego kraju. Twój modem może także nie funkcjonować prawidłowo, jeśli ustawienie kraju nie jest prawidłowe. Jeżeli po wybraniu danego kraju na ekranie pojawi się komunikat, że ustawienie tego kraju nie jest obsługiwane, będzie to oznaczać, iż modem ten nie ma certyfikatu zatwierdzającego go do stosowania w tym kraju i dlatego nie powinien on być tam używany.

### **Oświadczenia o obowiązujących w USA przepisach odnośnie modemów**

Urządzenie niniejsze spełnia wymogi części 68 reguł normatywnych FCC. Na spodzie komputera lub modemu znajduje się etykieta zawierająca między innymi numer certyfikatu FCC (FCC Certification Number) i numer REN (Ringer Equivalence Number) dla tego wyposażenia. Na żądanie musisz dostarczyć tę informację Twojej firmie telefonicznej.

**Certyfikowana wtyczka USOC = RJ11C** Wraz z tym urządzeniem dostarczone są kabel telefoniczny i modularna wtyczka, zgodne z wymogami FCC. Wyposażenie to jest zaprojektowane tak, aby mogło być podłączone do sieci telefonicznej przy użyciu okablowania z dostosowaną modularną wtyczką, która jest zgodna z Sekcją 68 regulacji FCC. Szczegóły podłączania podano w instrukcjach instalowania

> Przydzielony każdemu urządzeniu końcowemu Numer REN (Ringer Equivalence Number) pozwala na wskazanie maksymalnej liczby urządzeń, jaka może być podłączona do linii telefonicznej. Nadmierna liczba numerów REN w linii telefonicznej może spowodować, żę urządzenia nie będą reagować dzwonieniem na rozmowy przychodzące. Typowo, suma numerów REN dla wszystkich urządzeń podłączonych do jednej linii nie powinna przekraczać pięciu. Aby upewnić się co do liczby urządzeń (określonych sumą numerów REN), które możesz podłączyć do linii telefonicznej, należy skontaktować się z lokalną firmą telekomunikacyjną.

Gdyby urządzenie firmy Compaq powodowało zakłócenia w sieci telefonicznej, to firma telekomunikacyjna powiadomi Cię z wyprzedzeniem, iż może być konieczne czasowe przerwanie świadczonych przez nią usług. Gdyby jednak wcześniejsze powiadomienie Cię nie było możliwe ze względów praktycznych, zostaniesz powiadomiony o tym tak szybko, jak to tylko możliwe. Będziesz również poinformowany o Twoim prawie do złożenia skargi w FCC, jeśli uznasz to za konieczne.

Twoja firma telefoniczna może dokonać zmian w swoich usługach, wyposażeniu, pracy lub procedurach, co może mieć wpływ na prawidłowe funkcjonowanie Twojego wyposażenia. W takim przypadku firma telefoniczna zawiadomi Cię z wyprzedzeniem o tych zmianach, ażebyś mógł dokonać koniecznych modyfikacji w celu utrzymania niezakłóconej łączności telefonicznej.

W przypadku wystąpienia zakłóceń w pracy urządzenia Compaq, należy skontaktować się telefonicznie z firmą Compaq pod numerem 1-800-OK-COMPAQ lub 1-800-652-6672. Gdyby urządzenie powodowało zakłócenia w sieci telefonicznej, to firma telekomunikacyjna może zażądać jego odłączenia do czasu rozwiązania tego problemu. Możesz dokonywać tylko takich napraw urządzenia, które są omówione w rozdziale "Wykrywanie usterek" w Poradniku użytkownika, jeśli takowy został Ci on dostarczony.

Podłączenie do linii typu "party line" podlega taryfom stanowym. Aby uzyskać informacje na ten temat, skontaktuj się ze stanową komisją ds. mediów lub z komisją ds. usług publicznych, lub też komisją ds. informacji.

Ustawa o Ochronie Klientów Telefonicznych (Telephone Consumer Protection Act) z 1991 r. stanowi, że używanie komputera lub innego urządzenia elektronicznego (także faksów) do wysyłania jakiejkolwiek wiadomości jest nielegalne, jeśli na górnym lub dolnym marginesie przesyłanych stron (lub przynajmniej strony pierwszej) nie znajduje się data, czas i informacja identyfikująca firmę, organizację, lub też osobę prywatną wysyłającą wiadomość oraz numer telefonu firmy, organizacji lub osoby prywatnej. Podany numer telefoniczny nie może być numerem alarmowym oraz żadnym innym numerem obciążanym opłatami większymi niż opłaty za normalne rozmowy miejscowe lub zamiejscowe.

Aby zaprogramować niniejszą informację w swoim faksie, należy wykonać kroki procedury podanej w instrukcji oprogramowania do faksowania.

Podane tu wymogi stosują się do wszystkich maszyn faksujących oraz zostały rozszerzone na wszystkie modemy faksujące wyprodukowane od 13 grudnia 1995 roku (włącznie).

### **Oświadczenie o Kanadyjskich przepisach dotyczących modemów**

**Uwaga:** Etykieta Industry Canada identyfikuje sprzęt certyfikowany. Certyfikat ten oznacza, że wyposażenie spełnia wymagania odnośnie ochrony, działania i bezpieczeństwa sieci telekomunikacyjnych, zgodnie z odpowiednimi dokumentami wymogów technicznych dla terminali (Terminal Equipment Technical Requierements). Departament nie gwarantuje, że urządzenie takie spełni oczekiwania użytkownika.

Przed instalacją tego wyposażenia użytkownicy powinni upewnić się, że dopuszczalne jest jego podłączenie do urządzeń lokalnej firmy telekomunikacyjnej. Wyposażenie musi być zainstalowane przy użyciu akceptowanej metody połączenia. Klient powinien być świadomy, że spełnienie powyższych warunków może nie zapobiec pogorszeniu jakości usługi w niektórych sytuacjach.

Naprawy certyfikowanego sprzętu powinny być koordynowane przez wyznaczonego przez dostawcę przedstawiciela. Jakiekolwiek dokonane przez użytkownika naprawy lub modyfikacje tego wyposażenia lub też nieprawidłowe jego funkcjonowanie mogą być powodem żądania odłączenia urządzenia przez firmę telekomunikacyjną.

Dla swojego własnego bezpieczeństwa użytkownicy powinni upewnić się, że wykonane zostały uziemienia zasilania, linii telefonicznej i wewnętrznej metalowej instalacji wodociągowej (jeżeli takie występują). Może się to okazać szczególnie ważne na terenach wiejskich.

Ä **UWAGA:** Użytkownicy nie powinni wykonywać tego typu połączeń sami. Lepiej skontaktować się w tym celu z odpowiednimi władzami ds. kontroli elektrycznej lub uprawnionym przez nich elektrykiem.

**Uwaga: Numer REN** (Ringer Equivalence Number), przydzielony każdemu urządzeniu, pozwala na wskazanie maksymalnej liczby urządzeń, jaka może być podłączona do interfejsu telefonicznego. Zakończenie interfejsu może zawierać dowolną kombinację urządzeń, pod warunkiem że suma numerów REN wszystkich urządzeń nie przekracza 5. Numer REN dla tego urządzenie wynosi 1.0.

### **Zawiadomienie o przepisach BABT dla użytkowników w Wielkiej Brytanii**

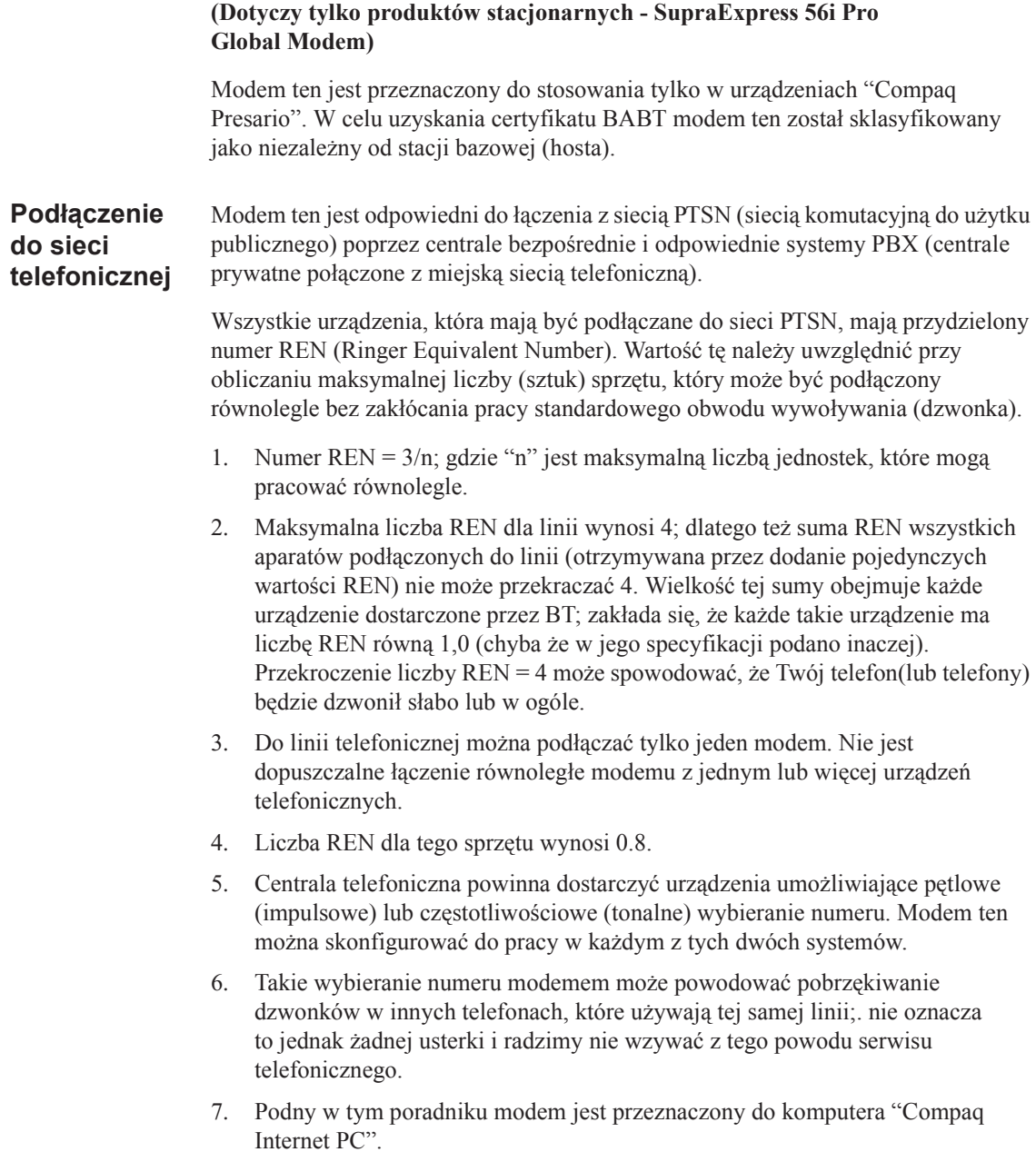

- 8. Aparat ten został zatwierdzony do wykonywania:
	- ❖ Połączeń z liniami central bezpośrednich stosujących sygnał DTMF (w systemie sygnalizacji dwutonowej wieloczęstotliwościowej)
	- ❖ Połączeń z PBX (centralami prywatnymi połączonymi z miejską siecią telefoniczną) stosującymi sygnał DTMF
	- ❖ Pracy przy braku wskazania procedury łączenia; tryb pracy wybierany przez użytkownika
	- ❖ Funkcji monitorowania postępu w realizacji połączenia
	- ❖ Funkcji modemu do przesyłania danych
	- ❖ funkcji automatycznego wybierania numeru
	- ❖ Funkcji odpowiedzi automatycznych

Wszelki inny sposób użytkowania spowoduje unieważnienie certyfikatu tego aparatu, jeżeli spowoduje to w efekcie niezachowanie wymogów norm, zgodnie z którymi certyfikat ten został wydany.

Wszelka aparatura podłączana do tego modemu, a tym samym podłączana bezpośrednio lub pośrednio do publicznej sieci telefonicznej British Telecom, musi być zatwierdzona zgodnie z postanowieniami paragrafu 22 Ustawy o Telekomunikacji (Section 22 of the British Telecommunication Act) z 1984 roku.

Pomimo iż urządzenie to może używać zarówno sygnalizacji pętlowej (impulsowej) jak i sygnalizacji DTMF (wieloczęstotliwościowej), tylko sygnalizacja DTMF spełnia wymogi przepisów odnośnie prawidłowej eksploatacji. Dlatego też usilnie zalecane jest, aby urządzenie ustawić na pracę z sygnałem DTMF, aby mieć dostęp do publicznych lub prywatnym usług alarmowych. Ponadto sygnalizacja DTMF zapewnia szybsze uzyskiwania połączenia telefonicznego.

Modem ten nie może być używany z okablowaniem przedłużającym, które wykorzystuje wtyki o numerach 1 i 6. W przypadku wątpliwości należy zwrócić się o radę do kompetentnego technika telekomunikacji.

Sporadycznie, mogą wystąpić utrudnienia ze strony innych urządzeń podłączonych poprzez modemy do sieci BT PSTN (Publicznej Sieci Telefonicznej British Telecom). Mogą to być:

- trudności w uzyskaniu połączenia telefonicznego
- problemy z konwersją sygnału telefonicznego doświadczane przez obie dzwoniące strony

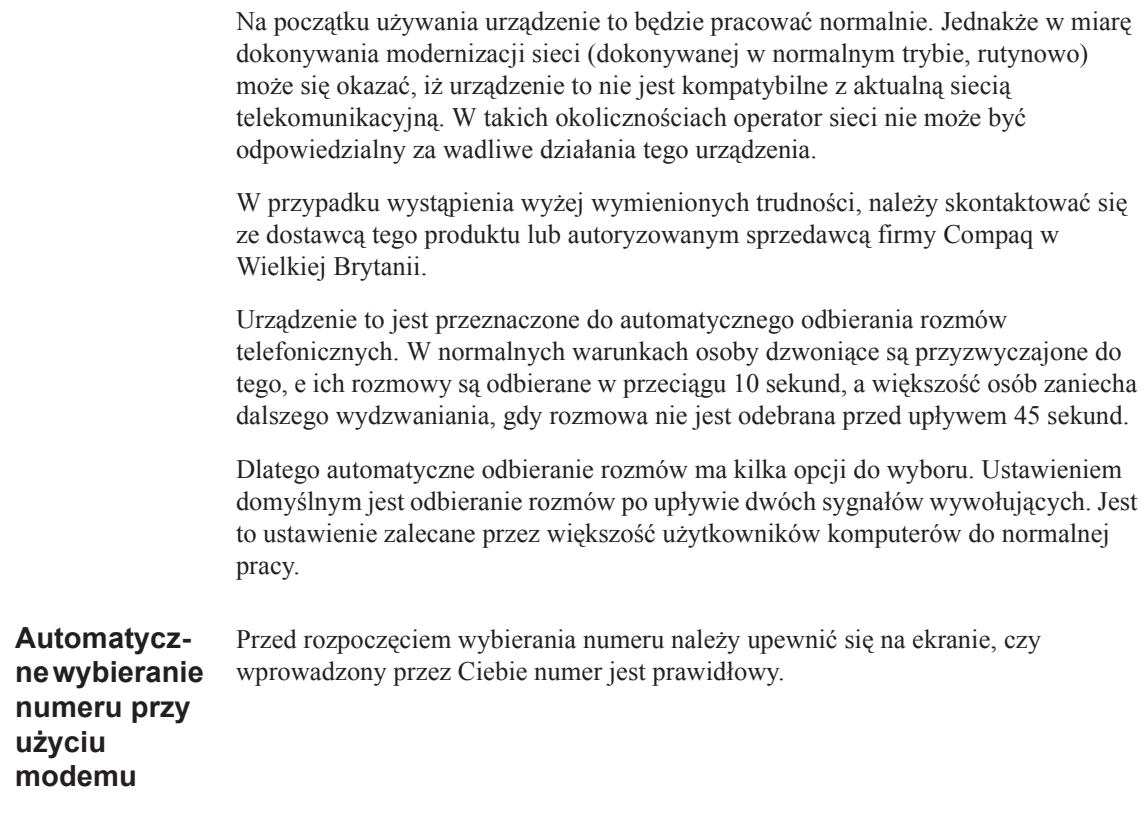

### **Benutzerhinweise für besondere Bestimmungen in Österreich**

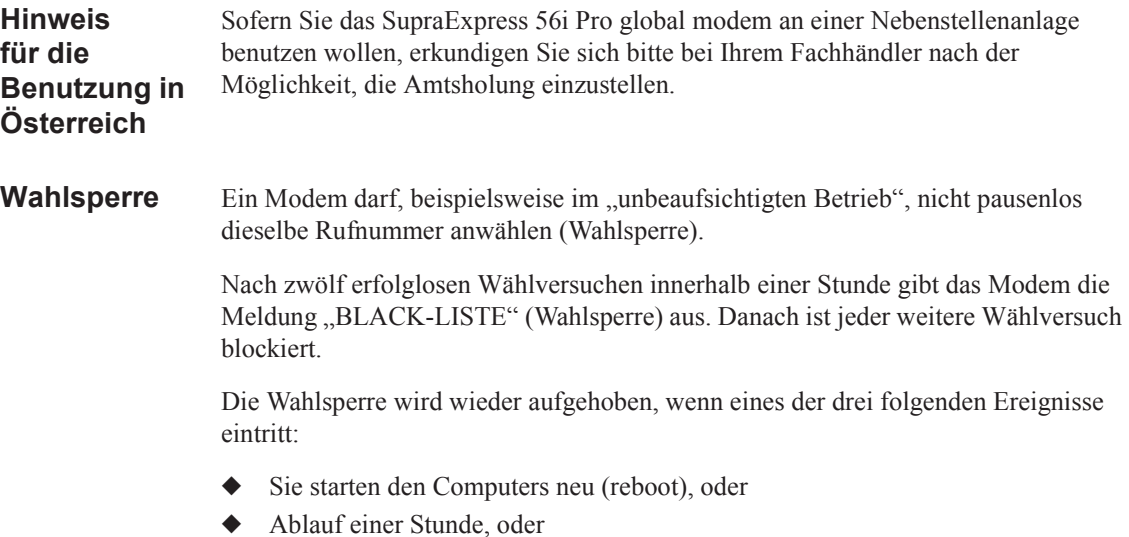

Sie erhalten einen Anruf.

### **Benutzerhinweise für besondere Bestimmungen in Deutschland**

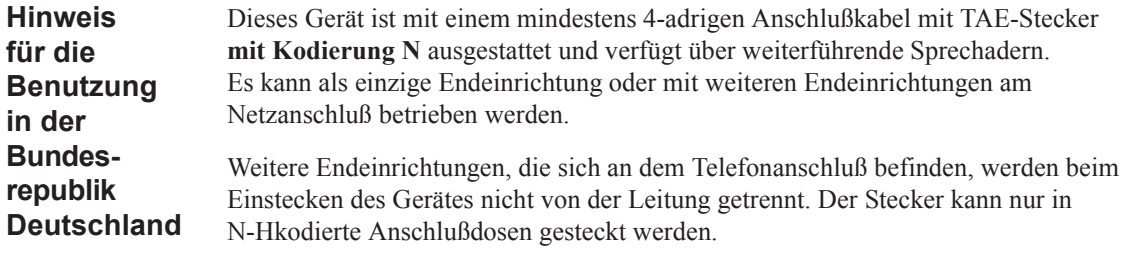

### **Brugerinstruktioner i overensstemmelse med danske krav**

**Opkaldskoder P og T** Compaq-modemet SupraExpress 56i Pro global modem understřtter ikke impulssignalering. Bĺde opkaldskode P (impulssignalering) og T (tonesignalering) tvinger modemet til at anvende tonesignalering.

### **Speciale gebruiksinstructies voor Nederland**

**Aansluitfactor** 1. Het modem is geschikt voor aansluiting op het openbare geschakelde telefoonnetwerk en op (analoge) telefooncentrales binnen bedrijven en instellingen.

- 2. De aansluitfactor is een waarde die wordt toegekend aan alle apparaten die op het openbare telefoonnetwerk kunnen worden aangesloten. Met deze waarde kan worden berekend hoeveel apparaten maximaal parallel kunnen worden geschakeld. De maximale aansluitfactor van een lijn is 5. De aansluitfactor van alle apparaten die zijn aangesloten op één lijn mag daarom nooit hoger zijn dan 5. U berekent de aansluitfactor door de waarden van de afzonderlijke apparaten op te tellen.
- 3. De aansluitfactor voor dit apparaat is 1,0.
- **Wachten op kiestoon** Het modem moet altijd eerst een kiestoon ontvangen voordat wordt geprobeerd een verbinding tot stand te brengen. Deze vereiste kan niet worden uitgeschakeld met de opdracht ATX<n>.

**Handenvrij bellen** Handenvrij bellen is toegestaan bij gebruik van een apparte (goedgekeurtde) telefoon set.

### **Användarinstruktioner i överensstämmelse med svenska krav**

### **Uppringningskod P och T**

Modemet till SupraExpress 56i Pro global modem stödjer inte pulssignalering. Blde uppringningskod P (pulssignalering) och T (tonsignalering) är jämförbara och vill tvinga modemet att använda tonsignalering.

### **Nowozelandzkie regulacje dotyczące modemów**

Pozwolenie Telepermit uzyskane dla dowolnego wyposażenia terminalowego wskazuje jedynie, że Telecom zaakceptował urządzenie jako spełniające minimalne wymagania dla podłączenia do sieci. Nie stanowi ono rekomendowania produktu przez Telecom ani nie zapewnia jakiegokolwiek rodzaju gwarancji. Przede wszystkim, nie zapewnia ono gwarancji, że urządzenie będzie współpracować prawidłowo z innym urządzeniem posiadającym zezwolenie Telepermit, a pochodzącym od innego producenta lub będącego innym modelem. Nie oznacza to też, że każdy produkt jest zgodny z wszystkimi usługami sieciowymi Telecom.

Wyposażenie to nie jest zdolne do prawidłowej pracy we wszystkich warunkach operacyjnych, przy większych prędkościach niż te, dla których jest zaprojektowane. Telecom nie ponosi żadnej odpowiedzialności za trudności powstałe w takich warunkach.

Jeżeli urządzenie to jest wyposażone w impulsowy system wybierania numeru, to firma Telecom nie gwarantuje ciągłości obsługi tego rodzaju systemu.

Jeśli do linii podłączone są inne urządzenia, używanie wybierania impulsowego może spowodować dźwięki dzwonienia lub fałszywe odpowiedzi urządzeń. Jeżeli wystąpią tego rodzaju problemy, to użytkownik nie powinien kontaktować się z obsługą techniczną Telecom Faults Service.

Urządzenie to może nie zapewniać skutecznego przekazywania rozmów do innego urządzenia podłączonego do tej samej linii.

Niektóre parametry wymagane dla zgodności z wymaganiami Telepermit są zależne od sprzętu (PC), z którym urządzenie to współpracuje. Wyposażenie będzie ustawione tak, aby pracowało zgodnie z następującymi limitami zgodności ze specyfikacjami Telecom:

- 1. W ciągu dowolnego 30-minutowego okresu nie będzie zrealizowane więcej niż 10 prób połączeń z tym samym numerem dla dowolnego połączenia inicjowanego ręcznie oraz
- 2. Urządzenie to będzie odwieszało linię na czas nie krótszy niż 30 sekund pomiędzy końcem jednej próby i początkiem następnej.

W przypadku automatycznych połączeń z różnymi numerami, urządzenie to będzie musiało być ustawione na odwieszanie linii na czas nie krótszy niż 5 sekund pomiędzy końcem jednej próby połączenia i początkiem następnej.

Wyposażenie będzie musiało być ustawione tak, aby zapewnić odbieranie rozmów było w czasie od 3 do 30 sekund od odebrania sygnału dzwonienia (S0 ma być ustawiony pomiędzy 2 a 10).

**Obsługa głosu** Wszystkie osoby używającego niniejszego urządzenia dla rejestrowania rozmów telefonicznych są zobowiązane do przestrzegania prawodawstwa Nowej Zelandii. Wymaga ona, by by prznajmniej jedna z nagrywanych stron była stroną biorącą udział w konwersacji. Dodatkowo, muszą być przestrzegane zasady zawarte w Ustawie o Ochronie Prywatności (Privacy Act 1993) odnośnie rodzaju rejestrowanej informacji prywatnej, przeznaczenia jej rejestrowania, sposobu jej wykorzystania i ujawniania wszelkim stronom trzecim.

> Wyposażenie to nie będzie mogło być ustawiane na wykonywanie automatycznych połączeń z linią awaryjną Telecom '111'.

### **Środki bezpieczeństwa**

Bezpieczeństwo pracy jest ważną sprawą przy obsłudze Twojego komputera. Aby korzystać w pełni z doświadczenia zdobytego przy obsłudze komputera, należy postępować zgodnie ze wskazówkami podanymi w poniższym rozdziale.

**Baterie** Aby uzyskać informacje odnośnie baterii do zegara czasu rzeczywistego, skontaktuj się z autoryzowanym dystrybutorem, odsprzedawcą lub serwisem firmy Compaq.

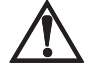

Å **OSTRZEŻENIE:** Komputer ten zawiera wewnętrzny obwód zegara czasu rzeczywistego, zasilany baterią litową. Nieprawidłowa wymiana lub niewłaściwe obchodzenie się z baterią grozi eksplozją i obrażeniami. Baterii tej nie wolno ponownie ładować, demontować, zanurzać w wodzie, lub usuwać przez spalenie.

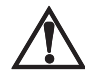

Å **OSTRZEŻENIE:** Komputer ten może zawierać zestaw baterii litowych lub hybrydowych (wodorkowo-niklowych). Nieprawidłowe obchodzenie się z bateriami grozi pożarem oraz oparzeniami chemicznymi. Baterii nie wolno rozmontowywać, zgniatać, przekłuwać, zwierać zewnętrznych styków, wrzucać do wody lub ognia ani wystawiać na działanie temperatur wyższych niż 140 °F (60 °C).

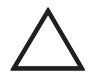

Ä **UWAGA:** Nie należy wyrzucać baterii razem z odpadami gospodarstwa domowego. Aby się ich pozbyć lub przeznaczyć do powtórnego wykorzystania, należy postępować zgodnie z miejscowymi przepisami i przekazać je do publicznego systemu gromadzenia odpadów niebezpiecznych lub zwrócić je do punktu sprzedaży lub autoryzowanego partnera Compaq, albo też do samej firmy Compaq. W Ameryce Północnej możesz pozbyć się baterii hybrydowych (wodorkowo-niklowych) lub litowojonowych, korzystając z programu recyklingowego firmy Compaq. Otrzymasz wtedy opakowanie wysyłkowe na baterie z uiszczoną opłatą pocztową i nadrukowanym adresem zakładu recyklingu odpadów metalowych.

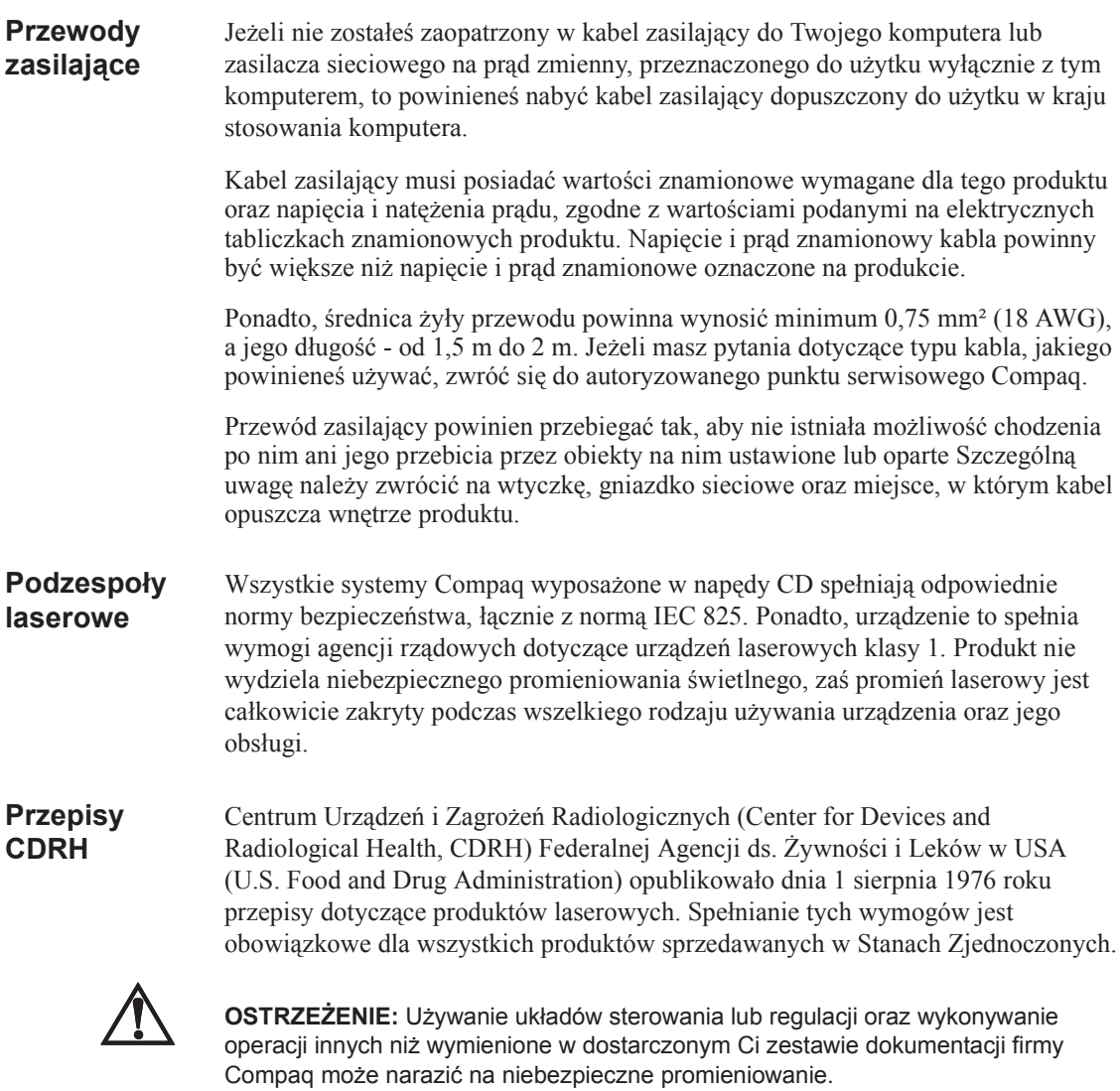

Napęd CD jest zaklasyfikowany jako produkt laserowy klasy 1. Na zewnątrz napędu CD umieszczono poniższą etykietę

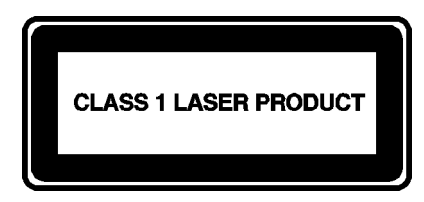

*Rysunek A-1. Etykieta na urządzeniu laserowym*

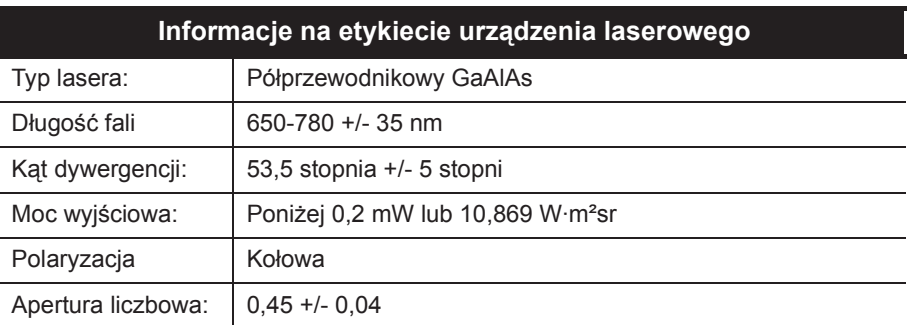

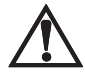

Å **OSTRZEŻENIE:** Naprawy niniejszego produktu powinny być dokonywane jedynie przez uprawnionych techników przeszkolonych przez Compaq. Wszystkie procedury wykrywania usterek i napraw pozwalają jedynie na naprawy na poziomie podzespołów lub modułów. Ze względu na stopień komplikacji poszczególnych płyt i podzespołów nikt nie powinien próbować napraw na poziomie komponentów ani też dokonywać modyfikacji jakichkolwiek płyt o drukowanych ścieżkach połączeniowych. Nieprawidłowo dokonywane naprawy mogą stworzyć zagrożenie dla bezpieczeństwa.

#### **Użytkowanie komputera**

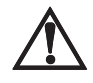

Å **OSTRZEŻENIE:** Niewielka część populacji może być narażona na ataki epilepsji na skutek oglądania migających świateł, które często występują w naszym codziennym środowisku. W związku z tym, podczas oglądania niektórych obrazów lub używania gier telewizyjnych, a także gier w komputerach Internet PC, osoby te mogą doznać ataku. Gracze, którzy nigdy poprzednio nie mieli ataków, mogą jednak mieć pewne nieujawnione skłonności do epilepsji. Dlatego powinieneś skonsultować się z lekarzem, jeżeli podczas używania gier telewizyjnych obserwujesz u siebie jeden z następujących objawów: Pogorszenie wzroku, drganie mięśni, inne mimowolne ruchy ciała, utratę świadomości otoczenia, złe samopoczucie umysłowe lub konwulsje.

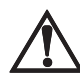

Å **OSTRZEŻENIE:** Niektore badania wykazały, iż złe samopoczucie lub nawet poważne urazy mogą mieć związek przyczynowy z długotrwałym pisaniem na klawiaturze, nieprawidłowym ustawieniem komputerowej stacji roboczej, niewłaściwymi przyzwyczajeniami w pracy lub problemami ze zdrowiem. W "Przewodniku bezpieczeństwa i komfortu obsługi" zawarte są dalsze informacje dotyczące wyboru miejsca pracy oraz tworzenia komfortowego środowiska roboczego.

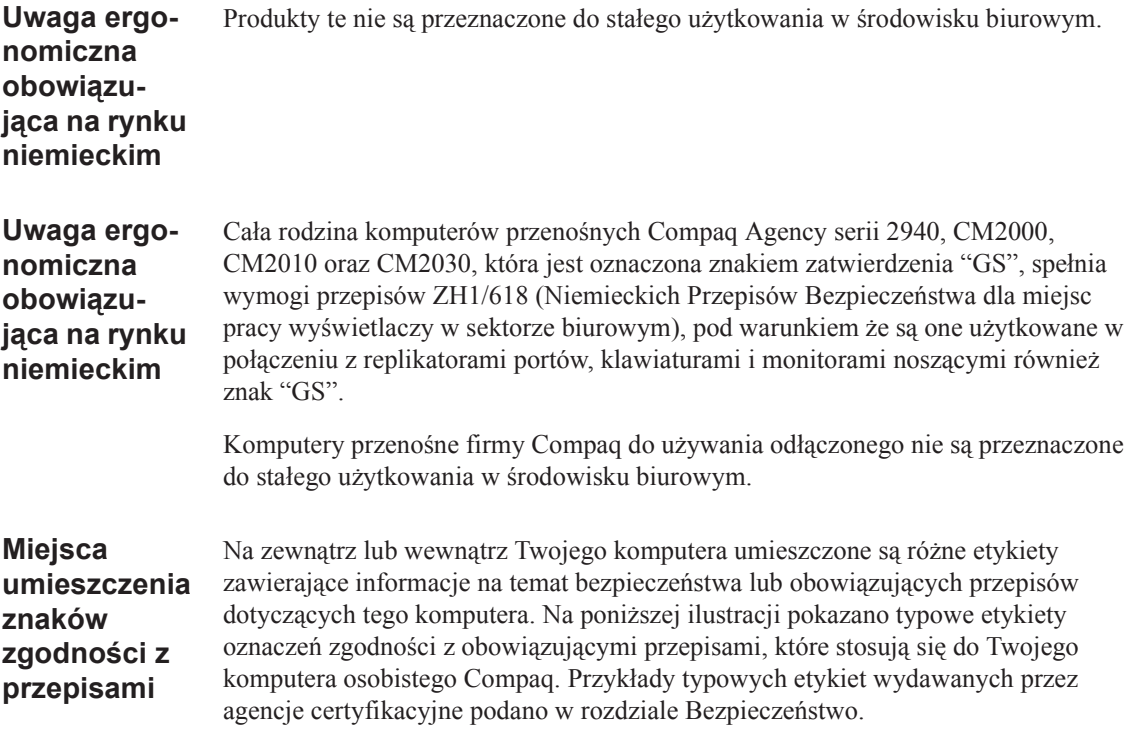

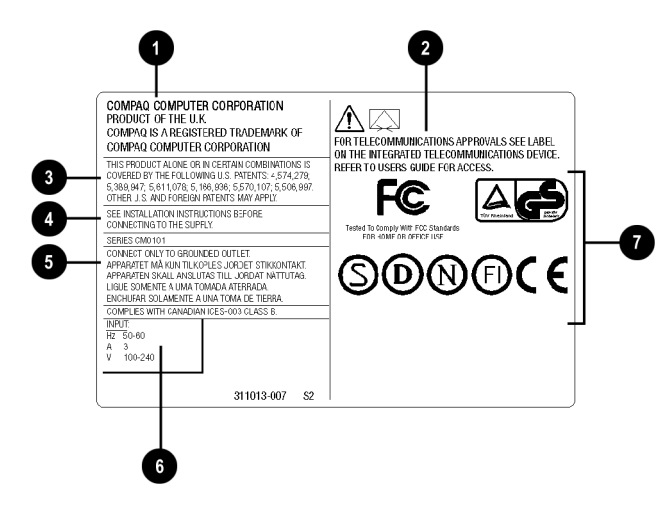

*Typowe etykiety agencji certyfikacyjnych*

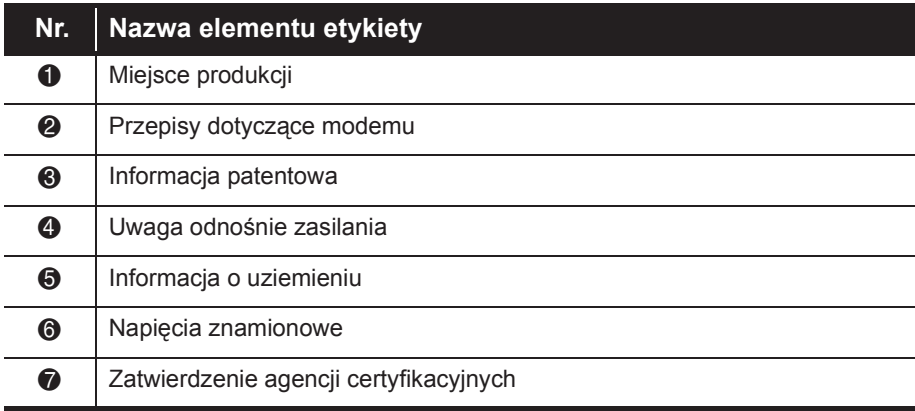
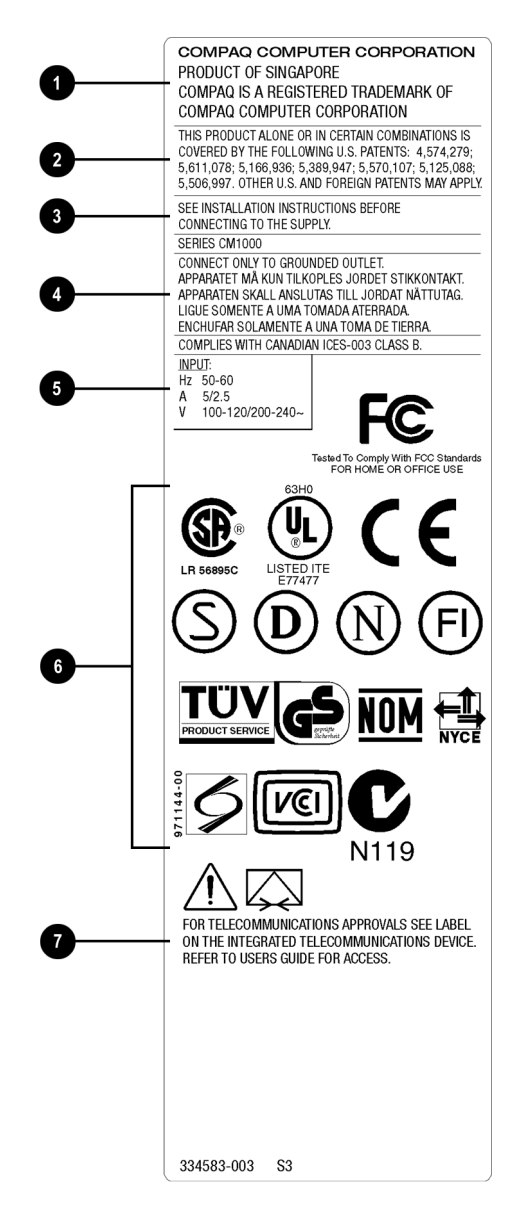

*Typowa etykieta agencji certyfikacyjnych*

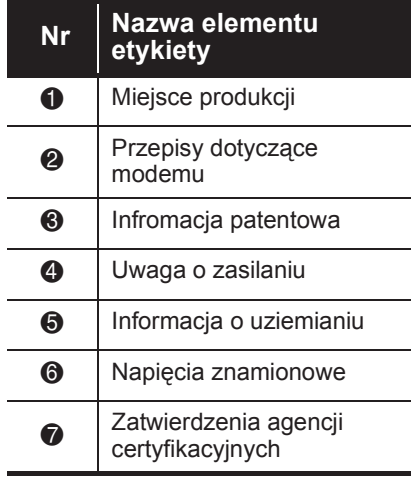

## **Zgodność z wymogami energetycznymi**

Na tylne j ściance komputera znajdują się etykiety agencji certyfikacyjnych. przykłady typowych etykiet agencji certyfikacyjnych podano w części "Bezpieczeństwo".

## L **Spełnienie wymogów programu Energy Star**

Logo Energy Star jest Twoją gwarancją, iż komputer ten spełnia wytyczne programu "EPA Energy Star Computer Program 2.0" pod względem oszczędności energii. Komputer Twój może nie spełniać powyższych wytycznych, jeżeli nie jest oznaczony logo Energy Star.

Produkty "Presario" firmy Compaq, które są oznaczone logo Energy Star, są zgodne ze standardem programu Energy Star agencji ochrony środowiska USA (U.S. Environmental Protection Agency (EPA) Energy Star® Computers Program 2.0). Logo EPA Energy Star nie oznacza przyznania odpowiedniego certyfikatu EPA. Jako partner programu Energy Star firma Compaq Computer Corporation określiła, iż produkt spełnia wymogi programu Energy Star pod względem oszczędności energii.

Program Energy Star Computers został stworzony przez EPA w celu promowania wydajności energetycznej i obniżenia zanieczyszczenia powietrza przez używanie bardziej energooszczędnego wyposażenia w domach, biurach i fabrykach. Produkty firmy Compaq osiągają ten standard przez obniżenie zużycia energii, kiedy urządzenie nie jest używane. Instrukcje używania funkcji oszczędzania energii w Twoim komputerze znajdują się w części dostarczonej wraz z twoim komputerem dokumentacji poświęconej zarządzaniu energią.

Zainstalowana w Twoim komputerze funkcja zarządzania zasilaniem będzie obsługiwana tylko wtedy, gdy zostanie zastosowany system operacyjny: Microsoft Windows.

Funkcja zarządzania zasilaniem, używana w połączeniu z zewnętrznym monitorem zgodnym ze standardem Energy Star, będzie obsługiwać funkcje programowego wyłączania zasilania monitora. Funkcja zarządzania zasilaniem pozwala zewnętrznemu monitorowi na przejście w stan niskiego zasilania, kiedy skończy się limit czasu do rozpoczęcia oszczędzania energii. Aby móc korzystać z tych oszczędności energii, funkcja zarządzania zasilaniem monitora została wstępnie ustawiona na wyłączenie monitora po okresie czasu nieaktywności systemu. Aby uzyskać instrukcje, jak modyfikować lub wyłączać tę funkcję, zajrzyj do części dostarczonej wraz z twoim komputerem dokumentacji poświęconej zarządzaniu energią.

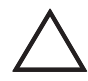

Ä **UWAGA:** Używanie funkcji Energy Star Monitor razem z monitorami niezgodnymi z tym standardem może spowodować zniekształcenie obrazu, jeśli skończy się limit czasu Energy Save.

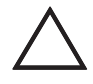

Ä **UWAGA:** Funkcja zarządzania zasilaniem nie jest zgodna z niektórymi (nie wyprodukowanymi przez Compaq) urządzeniami zarządzania szyną komputera, stosowanymi w komputerach z szyną ISA. Dlatego używanie funkcji zarządzania zasilaniem z tymi urządzeniami może powodować błędy, gdy system zostanie przełączony w stan małego poboru mocy.